REPUBLIQUE ALGERIENNE DEMOCRATIQUE ET POPULAIRE **MINISTERE DE L'ENSEIGNEMENT SUPERIEUR ET DE LA RECHERCHE SCIENTIFIQUE**

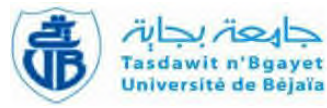

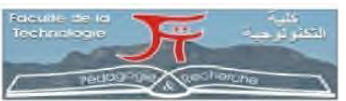

#### **Université Abderrahmane Mira de Bejaia**

**Faculté de Technologie Département des Mines et Géologie**

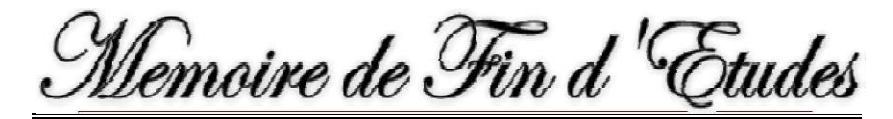

**En vue de l'obtention du Diplôme de Master en Mines et géologie**

**Option : Exploitation Minière**

*Présenté par :*

*Redjai lemnouar*

#### *Kheniche khoutir*

Thème

Etude de faisabilité de l'exploitation du gisement d'argile Erg El Baroud 3 - Touggourt - Ouargla

Soutenu le 01 /10 /2020 devant le jury composé de:

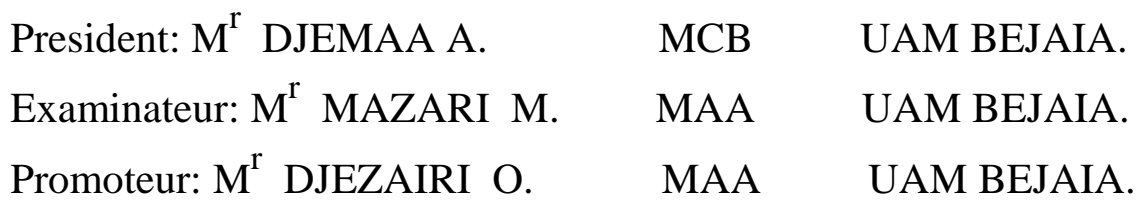

*Année universitaire: 2019/2020*

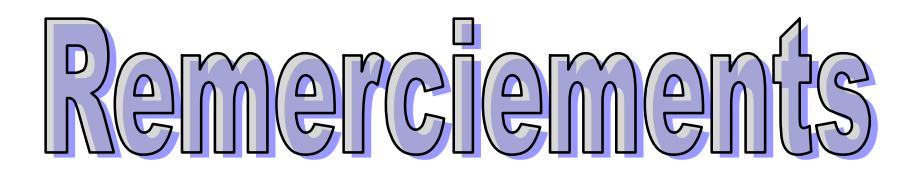

Dieu merci pour nous avoir donnés la santé, la volonté et le courage sans lesquels ce travail n'aurait pas être réalisé.

On remercie très chaleureusement notre encadreur Mr. DJEZAIRI Omar, on lui exprime notre profonde gratitude de nous avoir dirigés, encouragés et surtout aidés afin de réaliser ce travail.

Nos respects s'adresse aux membres de jury qui nous à Fait l'honneur d'apprécier et examiner ce Travail

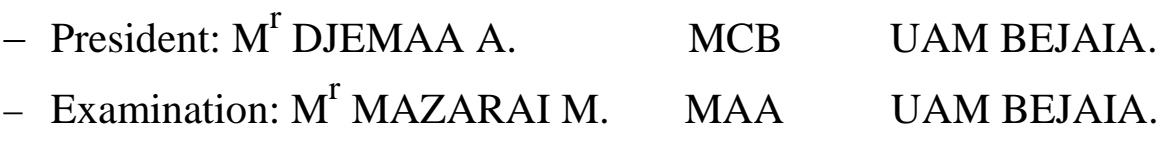

Nos respects et remerciements les plus distingués à tous les enseignants ainsi le staff administratif du département mines et géologie, université de Bejaia

**Redjai et Kheniche**

Dédicace

Je dédié ce modeste travail :

*« A ceux qui m'ont tout donné sans rien attendre*

*A ceux qui m'ont encouragée et soutenue dans les moments*

*les plus dures »*

*A mes très chers parents pour tous leurs sacrifices, leur*

*amour, leur tendresse, leurs soutiens et leurs prières tout*

*au long de mes études*

*A mes très chères frères et sœurs*

*A tous mes amis (es) sans exception,*

*A tous ce que j'aime et ceux qui m'aiment*

Lemnouar

Dédicace

Je tenue <sup>à</sup> remercier en premier lieu Dieu le tout puissant de <sup>m</sup>'avoir donné le souffle et l'aptitude pour mener <sup>à</sup> terminer ce travail.

Je dédie ce travail tout d'abord <sup>à</sup> Mes parents et mes chère <sup>s</sup>œurs sans oublier ma grande mère qui <sup>m</sup>'ont aidé et soutenu tout long de ma vie en <sup>m</sup>'accordant toute l'attention et l'affection qui <sup>m</sup>'ont guidés et permettent d'arriver <sup>à</sup> réaliser tout mes projets.

Khoulyou

#### **Table des matières**

Liste d'abréviation

Liste des figures

Liste des tableaux

Introduction générale

#### **Chapitre I : Généralité**

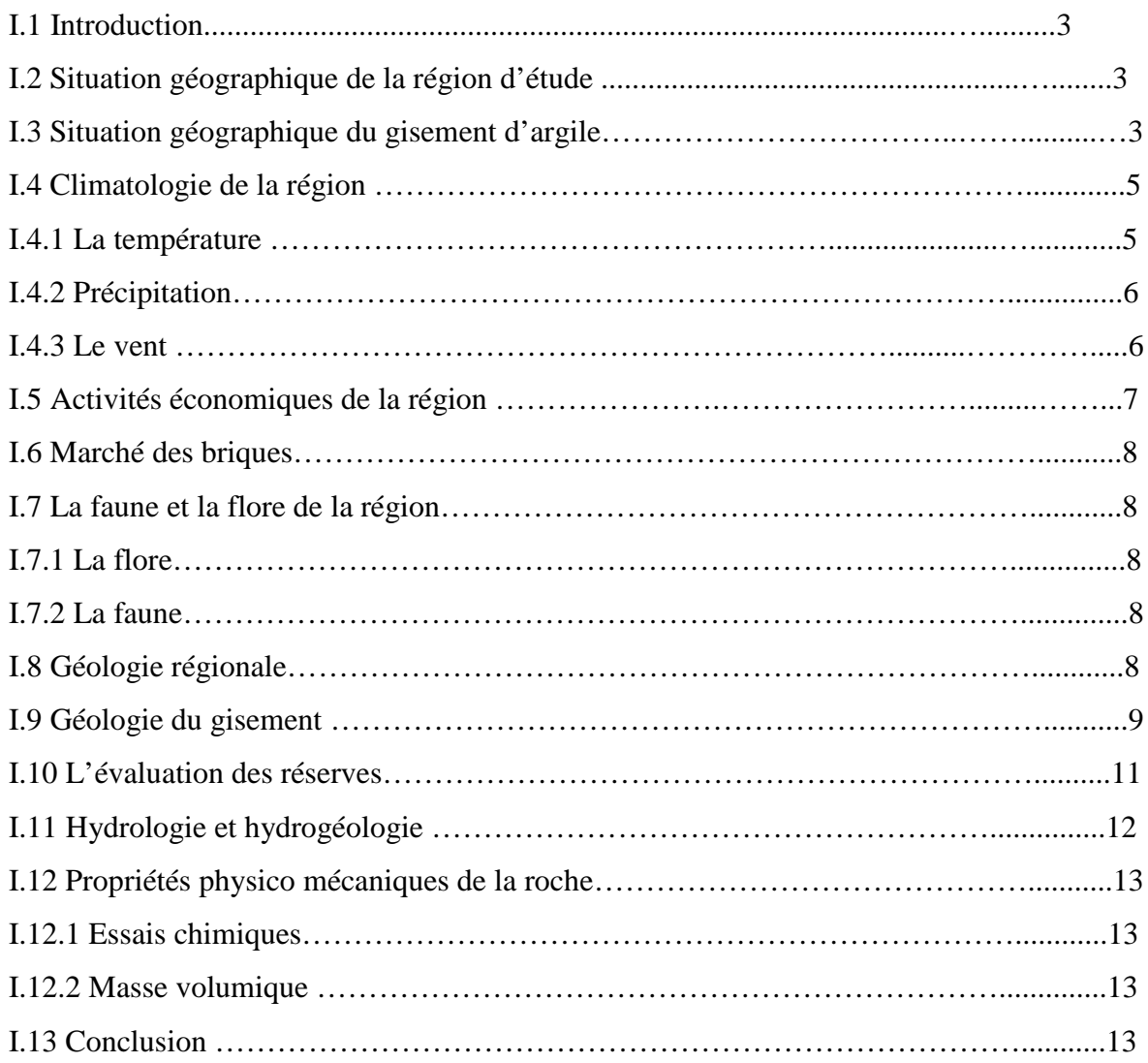

#### **Chapitre II : Processus d'exploitation**

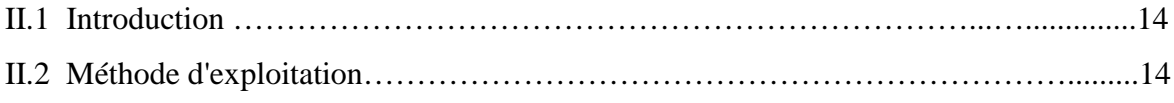

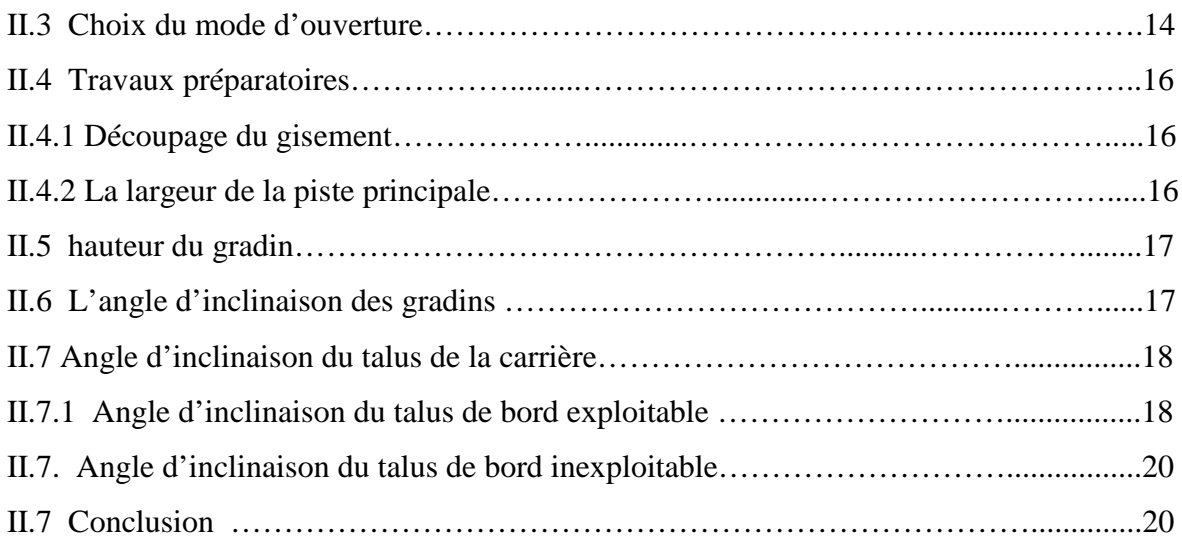

#### **Chapitre III : Organisation et régime de fonctionnement de la carrière**

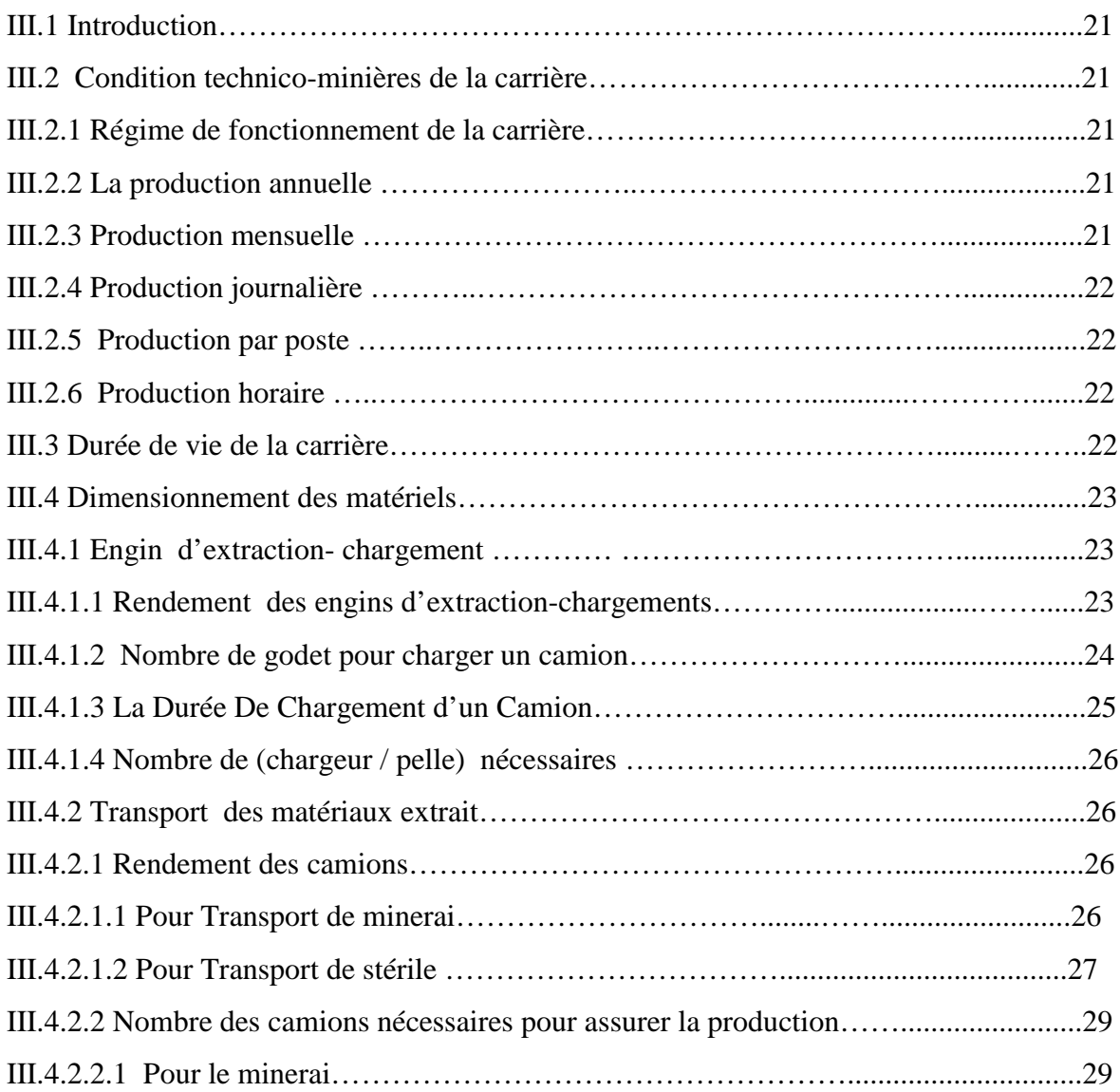

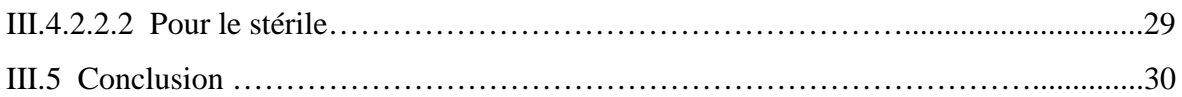

#### **Chapitre IV : Identification des coûts de la carrière**

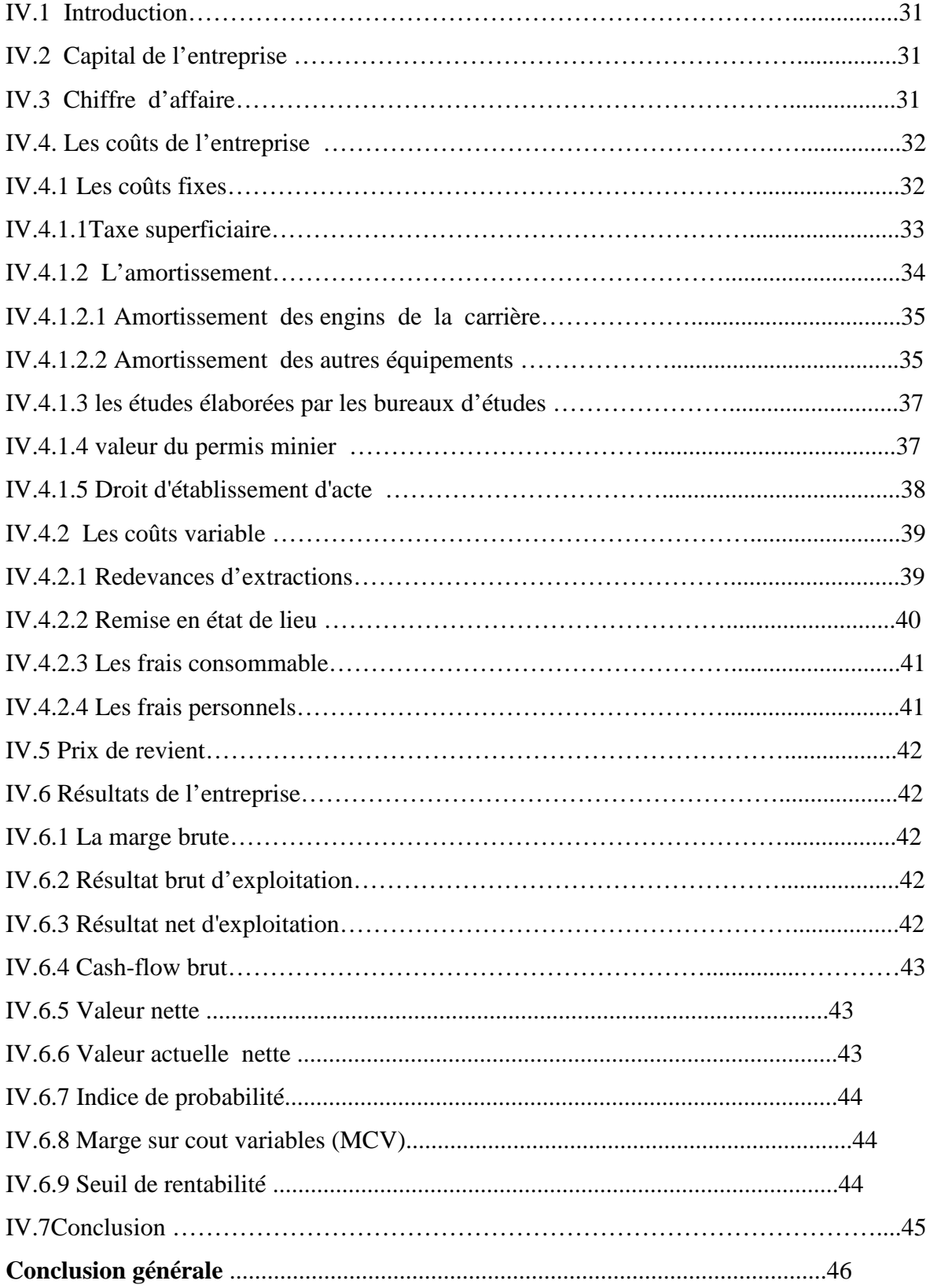

#### **Liste des Abréviations**

- **SARL N.I :** Société A Responsabilité Limite
- **U.T.M** : Unité de Température Mondial
- **Tmoy** : Température moyenne
- **I.N.R.AA** : Institut National des Recherches Agricoles Algérien
- **DTP** : Direction des travaux Publique
- **RN** : Route Numéro
- **Km** : Kilo mètre
- **ONM** : Organition Nationale Météorologie
- **N :** Nord
- **E :** est
- **DTP :** département de transport et production
- **Tg :** tangente
- **Lpt :** longueur de plate forme
- **VN :** Valeur nette
- **Van :** Valeur actuelle nette
- **Ip :** Indice de profabilitè
- **MCV :** marge sur couts variables
- **SR :** Seuil de rentabilité

#### **Liste des figures**

- **Figure I.1** Situation géographique de la région d'El Hadjira
- **Figure I.2** Périmètre du gisement el baroud 3
- **Figure I.3** température annuelle moyenne de la zone d'étude
- **Figure I.4** Répartition des activités économiques à Touggourt (2017)
- **Figure I.5** Carte géologique de la région El Hadjira
- **Figure I.6** Représentation de La méthode de calcul « coupes parallèles »
- **Figure II.1** Vue générale d'une carrière d'argile à ciel ouvert
- **Figure II.2** Schéma de la largeur de la piste.
- **Figure II.3** Schéma de la largeur de la piste.
- **Figure II.4** Schéma montrant la stabilité des talus
- **Figure III.1** bulldozer
- **Figure III.2 :** pelle et chargeur
- **Figure IV.1 :** coûts fixes et coûts variable.
- **Figure IV.2 :** pont-bascule
- **Figure IV.3 :** magasin

#### **Liste des tableaux**

- **Tableau I.1** Coordonnées du gisement en projection U.T.M, fuseau 3.
- **Tableau I.2** Température moyenne mensuelle (station sidi mahdi) de 2008-2017.
- **Tableau I.3** Précipitations mensuelles moyennes en (mm) de la région de Touggourt (2009-2018).
- **Tableau I.4** Vitesse du vent (m/s) dans la région de Touggourt (2009-2018).
- **Tableau I.5** réserves exploitables dans les limites du périmètre d'exploitation.
- **Tableau I.6** Résultat de l'analyse chimique.
- **Tableau I**.7 Résultats des essaies de la masse volumique
- $\checkmark$  Tableau IV.1 : barème de base de la taxe superficiaire
- **Tableau IV.2** Coefficient dépond de la durée d'amortissement
- **Tableau IV.3** Amortissement des engins de la carrière.
- **Tableau IV.4** Amortissement des équipements accessoire.
- **Tableau IV.5** frais des études élaborées par les bureaux d'études
- **Tableau IV.6** : barème du droit d'établissement d'actes.
- $\checkmark$  Tableau IV.7 coûts fixes annuels de l'entreprise.
- **Tableau IV.8 :** Taux de la redevance exigible au titre de l'exploitation des substances minérales ou fossiles
- **Tableau IV.9** structure d'effectif de la carrière.
- **Tableau IV.10** : Les coûts variables.
- **Tableau IV**.**11** représentation des résultats d'entreprise.
- $\checkmark$  Tableau IV. 12 : Valeur actuelle nette pour 5 ans
- $\checkmark$  Tableau 13 : Indice de profitabilité pour 5 ans

#### **Introduction générale**

Un projet minier est une démarche qui ne cesse de se répandre, et son management est une préoccupation quotidienne au sein des entreprises. Mais sa réussite passe indiscutablement par une étude de faisabilité complète, fiable et crédible.

L'étude de faisabilité où préfaisabilité est l'une des étapes les plus critiques dans le cycle de vie du projet minier, elle est particulièrement intéressante, parce qu'elle englobe toutes les opérations concernant le gisement à exploité, notamment les techniques d'exploitations, le traitement de minerais jusqu'à la réhabilitation avec leurs coûts, délais, performances et faisabilité technique.

Le gisement d'argile d'Erg El Baroud 3, Commune d'El Hadjira, Wilaya de Ouargla, est fait l'objet d'une étude d'exploration par la société SARL N.I GROUPE, avec un permis d'exploration (PEC) N°7180, attribuer le 17/01/2018 jusqu'à 17/01/2021 d'une superficie de 33 hectares pour produits rouge (briques). Et afin d'assurer la rentabilité économique et la faisabilité technique de l'exploitation de ce gisement, l'entreprise est procédée à une étude technico-économique (étude de préfaisabilité).

Pour réaliser notre étude, tout d'abord nous allons fixer les données de base qui résultent à la production annuelle, ainsi que les paramètres technologiques d'exploitation, dans le but de ressortir les coûts de la production dans les différentes étapes concernant tous les paramètres tels que, le nombre avec la capacité et le rendement de tous les équipements, leurs caractéristiques techniques, les effectifs, etc ...

Aussi, d'autres coûts sont importants liées à la loi minière, tel que la taxes superficiaire et la redevance d'extraction. L'ensemble des coûts nous donnent les coûts totaux, laquelle on peu calculer le prix de revient de production d'une tonne ou mètre cube d'argile.

Ainsi, par comparaison du prix de revient avec celui du prix de vente, nous permettre de tiré une conclusion par laquelle on juge que le projet est bénéficiaire ou déficitaire.

Pour cela notre étude est structurée en quarts chapitres comme suit.

- Chapitre I : est consacré à la présentation du gisement, sa situation géographique, ainsi que le cadre géologique de la zone d'étude ;
- Chapitre II : comporte le Processus technologique d'exploitation du gisement (méthode et mode d'ouverture) ;
- Chapitre III : présente l'organisation et le dimensionnement de matériels consacré à l'exploitation de la carrière
- Chapitre IV : l'identification des coûts de l'exploitation et le choix de l'action à prendre on se base sur des critères économiques, afin de prendre la meilleure décision.

Et à la fin en termine par une conclusion générale.

**Chapitre I:** Généralités sur la région d'étude

#### **I.1 Introduction**

Dans ce chapitre, nous allons exprimer les conditions géologiques et physiques du gisement d'argile d'Erg El Baroud 3**,** ses réserves exploitables et sa localisation par rapport à la ville et la briqueterie de la société dont l'argile extrait est acheminée pour la fabrication des produits rouges.

#### **I.2 Situation géographique de la région d'étude**

La région d'El Hadjira est située dans le prolongement du grand bassin de la partie nord Est du Sahara, qui s'étend sur une superficie de 9114,49 Km<sup>2</sup> environ du lit quaternaire de la basse vallée fossile de l'Oued Mya. La commune d'El Hadjira situé sur le côté nord du mandat d'Ouargla et en dehors d'Ouargla d'environ 107 km. Géographiquement placé entre latitude 32 36'37.45"N et longitude 5 31'0.98"E [2].

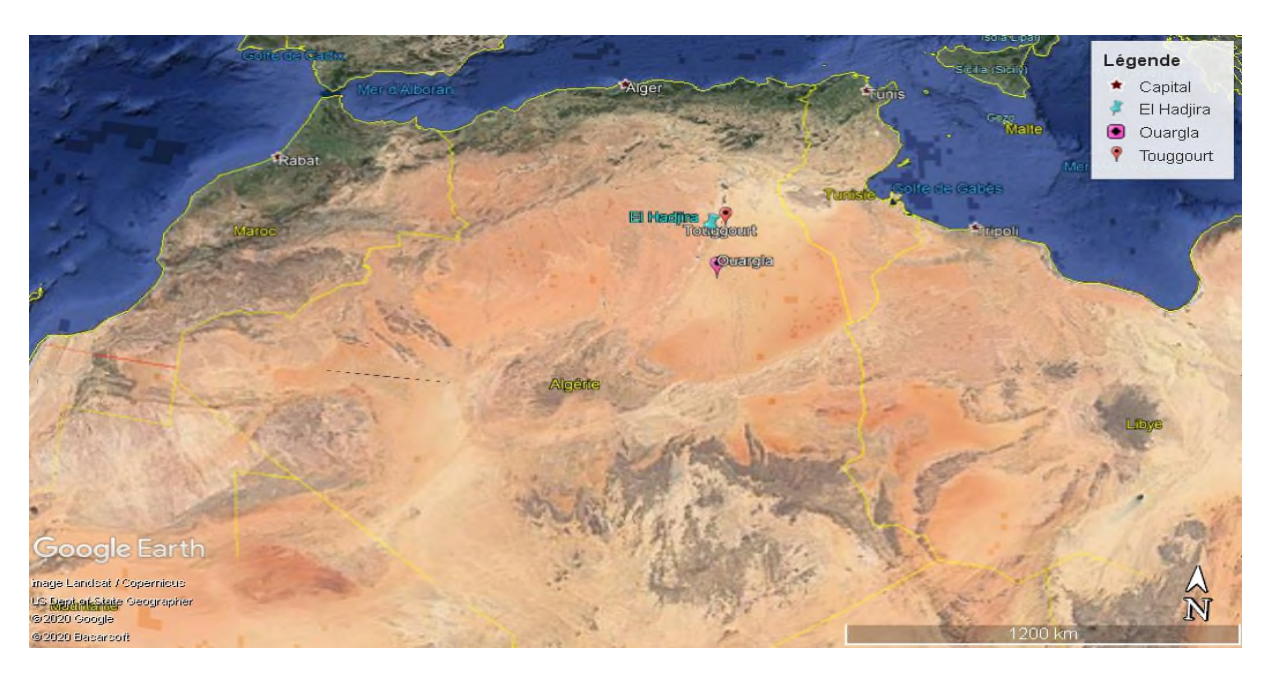

**Figure 1 :** Situation géographique de la région d'El Hadjira [34].

#### **I.3 Situation géographique du gisement d'argile**

Le site d'argiles d'**Erg El Baroud 3** est situé à 300m à l'Est de la RN 03, à 6,5 km au Nord Est d'El Hadjira, le chef-lieu de la Commune, à 15 Km au Sud-ouest de Blidet Amor, à 30 Km au Sud de Touggourt et à 125 km au Nord Est de Ouargla le chef-lieu de la Wilaya.

L'accès au site se fera à partir de la RN 03 qui passe à environ 300 m du côté Ouest du périmètre en question.

La superficie du site d'argile objet de cette étude est 33 ha, délimitée par six (06) bornes dont les coordonnées U.T.M : [1]

| <b>Points</b>               | X(m)    | Y(m)      |
|-----------------------------|---------|-----------|
|                             | 770 200 | 3 639 300 |
| $\mathcal{D}_{\mathcal{L}}$ | 770 500 | 3 639 300 |
| 3                           | 770 500 | 3 638 300 |
| 4                           | 770 100 | 3 638 300 |
| 5                           | 770 100 | 3 638 600 |
| 6                           | 770200  | 3 638 600 |

**Tableau 1 :** Coordonnées du gisement en projection U.T.M, fuseau 3

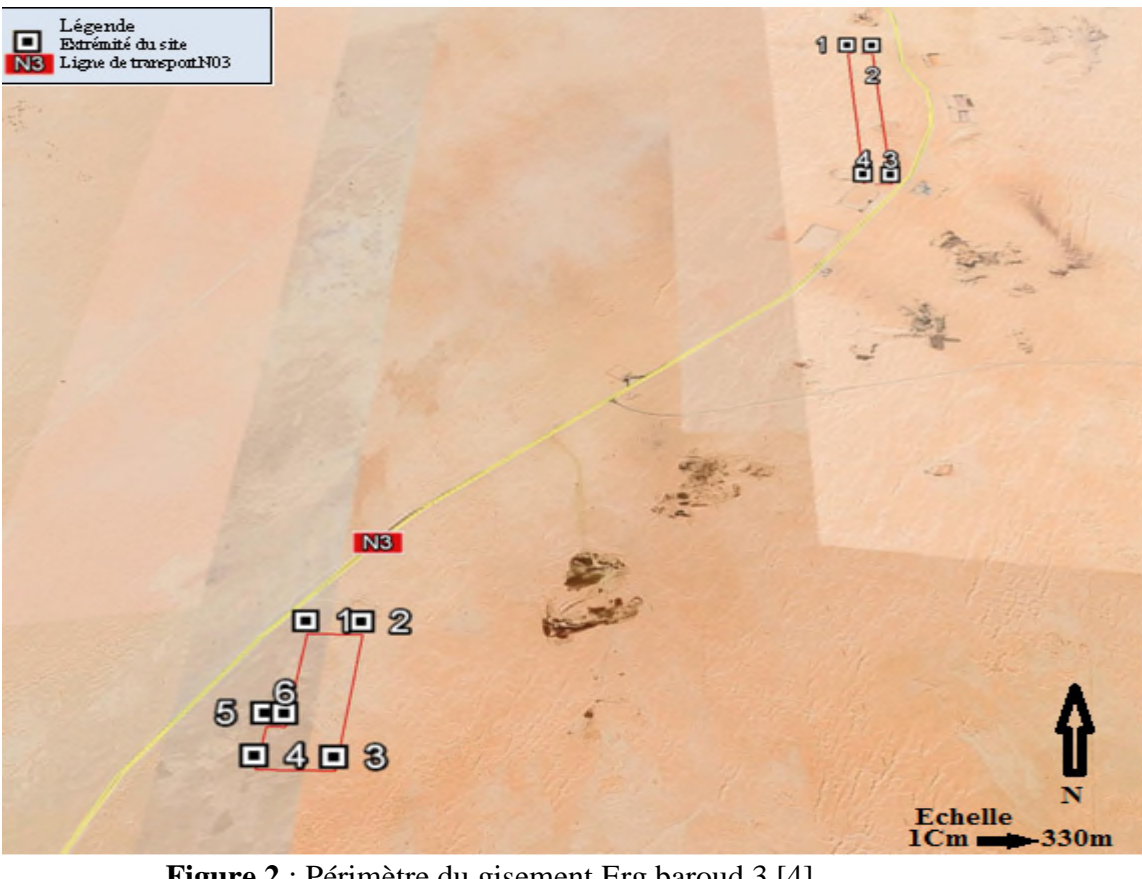

**Figure 2** : Périmètre du gisement Erg baroud 3 [4].

#### **I.4 Climatologie de la région**

Le climat de la région de Touggourt est particulièrement contracté malgré la latitude relativement septentrionale, L'aridité s'exprime non seulement par des températures élevée en été ; par la faiblesse des précipitations mais surtout par l'importance de l'évaporation due à la sécheresse de l'air. Ces paramètres hydro climatique ont une grande importance pour toute étude et surtout le bilan hydrique des aquifères, la zone d'étude appartient au grand bassin qui est caractérisée par un climat désertique, pour cette étude des séries de données enregistrées à la station pluviométrique de Sidi Mahdi (aéroport de Touggourt). [2]

#### **I.4.1 La température**

C'est un facteur principal qui conditionne le climat de la région d'après la station sidi mahdi

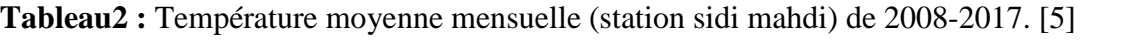

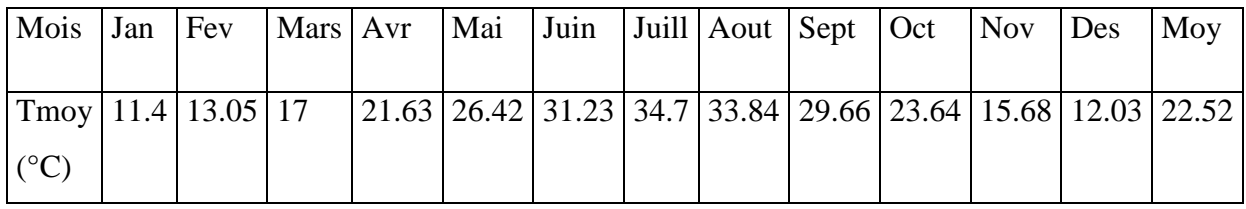

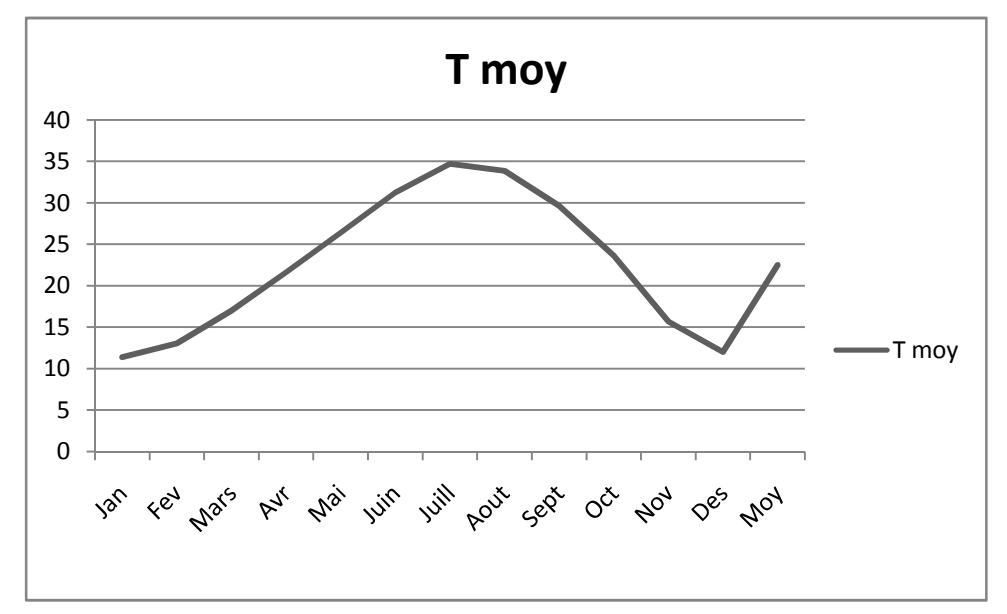

**Figure 3** : Température annuelle moyenne de la zone d'étude.[5]

On remarque que les températures estivales sont élevées avec une moyenne de 33.25 le maximum se situe en Aout .Pour la température hivernale elle varie entre 11.4 et 13.05 et le mois de Janvier est le plus froid. Ceci nous amène à dire que la région de Touggourt se caractérise par un hiver très froid et un été très chaud. [5]

#### **I.4.2 Précipitation** :

La précipitation constitue un facteur écologique d'importance fondamentale du faite qu'elle influence la répartition et la multiplication de la flore et notamment la biologie de la faune (MUTIN, 1977). Ainsi, elle agit sur la vitesse du développement des animaux, sur leur longévité et sur leur fécondité (DAJOZ, 1971). Par ailleurs, les zones arides se caractérisent par de faibles précipitations et un degré d'aridité d'autant plus élevé (RAMADE, 2003). Les valeurs des précipitations mensuelles de la région de Touggourt en 2018 sont représentées dans le tableau.

**Tableau 3 :** Précipitations mensuelles moyennes en (mm) de la région de Touggourt (2009- 2018) [5].

| $\sim$ Mois<br>Année                 | Jan | Fev |     |     |     |          |                  | Mar   Avr   Mai   Juin   Juil   Aou   Sept   Oct   Nov   Des |   |     |     |     | Cumul |
|--------------------------------------|-----|-----|-----|-----|-----|----------|------------------|--------------------------------------------------------------|---|-----|-----|-----|-------|
| Précipitation<br>$2018$ (mm)         | 0,3 | 9,8 | 4,2 | 2,4 | 7,2 | $\theta$ | $\boldsymbol{0}$ |                                                              |   | 0,1 | 0,6 |     | 31,6  |
| Précipitation<br>2009 à 2018<br>(mm) | 11  | 5,9 | 7,2 | 9,9 | 2,4 | 0,2      | $\boldsymbol{0}$ | 1,4                                                          | 6 | 0,8 | 6,1 | 2,8 | 53,7  |

A Touggourt, il y a un déséquilibre dans la répartition des quantités d'eau tombées entre les mois de l'année 2018 et même durant la période de 2009 à 2018 (Tab. 3). En effet, le mois le plus pluvieux en 2018 est Février avec 9,8 mm. En revanche, la pluie est totalement absente en mois Juin, Juillet et décembre. Le cumul des précipitations enregistrées durant l'année 2018 est égal à 31,6 mm. Le cumul des précipitations des dix dernières années est de 53,6 mm [32].

#### **I.4.3 Le vent**

Dans la région de Touggourt, les vents d'ouest sont relativement fréquents en hiver alors qu'au printemps, ils soufflent surtout du côté nord-est. Par contre, en été ils viennent notamment du sud-ouest

Les valeurs des vitesses des vents enregistrées dans la région de Touggourt en 2018 sont représentées dans le tableau 3.

| Mois Jan   Fev   Mars   Avr   Mai   Juin   Juill   Aout   Sept   Oct   Nov   Des              |  |                                                                                                    |  |  |  |  |  |
|-----------------------------------------------------------------------------------------------|--|----------------------------------------------------------------------------------------------------|--|--|--|--|--|
| Année                                                                                         |  |                                                                                                    |  |  |  |  |  |
| 2018                                                                                          |  | $\mid 8.1 \mid 9.7 \mid 12.5 \mid 9.7 \mid 11.8 \mid 9.8 \mid 11.3 \mid 10.9 \mid 9.7 \mid 9.6 \mid 8.3 \mid 7.1$ |  |  |  |  |  |
| <b>2009 à 2018</b>   8.6   8.8   10.2   10.5   10.3   9.6   9.2   9.2   8.2   7.9   8.1   7.2 |  |                                                                                                    |  |  |  |  |  |

**Tableau 4 :** Vitesse du vent (m/s) dans la région de Touggourt (2009-2018)

Les données enregistrées durant l'année 2018, montrent que le vent atteint une vitesse maximale en Mars avec une valeur de 12,5 m/s, et le minimum est noté en décembre avec 7,1m/s (Tab.4). Pour la période 2009 à 2018, les vents les plus fréquents et les plus violents au printemps avec des vitesses qui varient entre 10,2 à 10,5 m/s [32].

#### **I.5 Activités économiques de la région**

Dans le domaine de l'industrie, il existe plusieurs petites usines surtout des briqueteries implantées à proximité de la source de matière primaire, ainsi que des complexes de transformations d'hydrocarbures, [DTP], transformation des plastiques (département de transport et production) ; fabrique d'aluminium, ainsi que des entreprises de conditionnement de dattes. Le tourisme est caractérise par la visite des oasis, du lac de Temacine, les anciennes Medinas, les tombeaux des rois…etc. Et surtout la Zaouia Tidjania qui accueille de nombreux visiteurs chaque année [6].

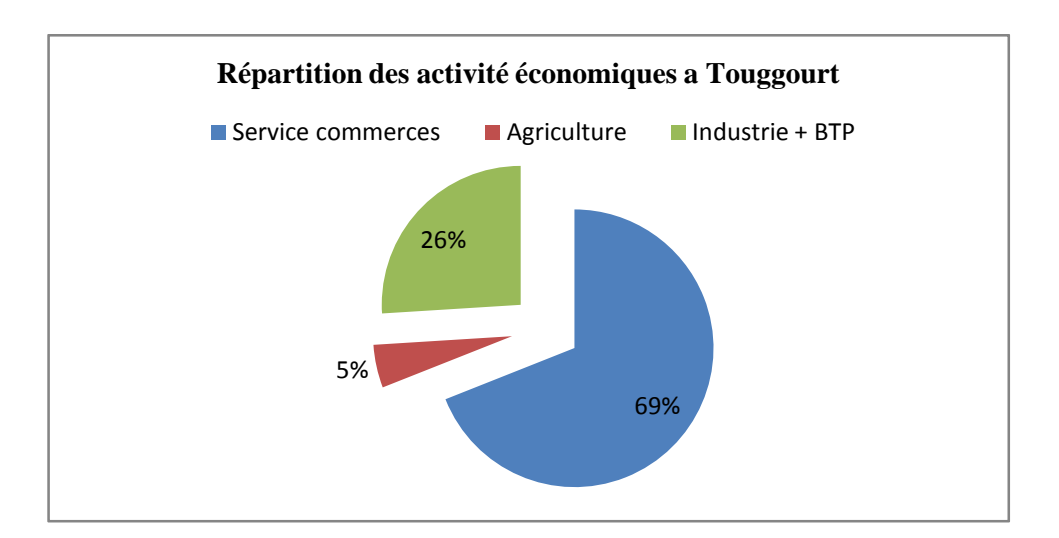

**Figure 4** : Répartition des activités économiques à Touggourt (2017) [7]

#### **I.6 Marché des briques**

Les principaux producteurs de briques et de tuiles dans le bassin méditerranéen sont l'Espagne, premier producteur de briques dans le monde, la France, l'Italie et la Turquie. En Afrique, le Sénégal et le Burkina Faso sont les premiers pays producteurs de briques pleines traditionnelles. La Tunisie, le Maroc et, plus récemment, l'Algérie, en train d'implanter un grand nombre de briqueteries modernes, sont les premiers producteurs de briques argileuses. Un grand nombre d'usines sont implantées à proximité des ressources naturelles, les carrières d'argile, pour faciliter l'exploitation et réduire les coûts liés au transport [8].

#### **I.7 La faune et la flore de la région**

**I.7.1 La flore :** Tenant compte des conditions climatiques (climat désertique) dans cette région saharienne, le couvert végétal est très réduit.

La flore : Les espèces florales sont celles caractéristiques d'un climat désertique, on y trouve principalement les palmeraies qui s'allongent en direction des grands oueds (Oued Righ) en formant des Oasis.

**I.7.2 La faune :** Mis à part l'existence de quelques reptiles, scorpions et les chameaux, la faune demeure rare dans la région. La zone d'étude est située en plein désert et les dépôts de surface sont représentés par des dunes

#### **I.8 Géologie régionale**

La structure géologique de la région de Ouargla est formée par un ensemble de roches d'âge allant du Trias au Quaternaire, recouvertes très souvent par les dunes de sables éoliens. On rencontre de haut en bas les terrains suivants :

 **Trias :** Représenté par des roches terrigènes, des évaporites et spilites basaltiques qui reposent en discordance sur le socle paléozoïque.

**Jurassique :** Il est formé par des roches lagunaires et marines à faciès allogènes, carbonatées et terrigènes.

 **Crétacé :** Le crétacé est représenté essentiellement par des formations carbonatées et marneuses, cette série subhorizontale forme le noyau d'un synclinal orienté SW- NE. Ces formations sont constituées de calcaires dolomitiques renfermant parfois des nodules de silex, des alternances d'anhydrite, du gypse et du sel.

 **Paléogène :** Les affleurements sont rares, situés au Sud de Ouargla, on rencontre un Eocène inférieur à marnes noires à verdâtres d'épaisseur allant de 50 à 300 m , qui sont surmontés par des marno-calcaires à silex (  $ep = 100$  m).

 **Oligocène :** Représenté par des argiles, conglomérats, grès - calcaires, sables à la base, grès rouges et conglomérats au milieu de la série et grès grossiers fossilifères au sommet.

 **Mio-Pliocène :** Les dépôts sont transgressifs sur l'Eocène-Oligocène, d'une épaisseur de 200 m. ce sont surtout des sables quartzeux, argiles jaunes et des calcaires lacustres blancs à rognons et amas de silex (dite formation de Hamada).

 **Quaternaire :** Il est constitué par des formations continentales largement répandues dans les régions. Il s'agit des sables jaunes quartzeux à gypseux, argiles – marnes plastiques, gypseuses et des dunes éoliennes (sables siliceux à grains très fins et réguliers).

#### **I.9 Géologie du gisement**

Le site est localisé dans la vallée d'Oued Righ qui se présente sous forme d'un fossé de direction Sud-Nord prenant son origine au sud de la région d'El Goug et débouchant sur le chott Merouane. Les pentes sont faibles et le relief est peu marqué.

Reposant sur des formations mio-pliocène et éocènes qui s'enfoncent progressivement vers le Nord, on trouve sur les parties hautes de la vallée un niveau quaternaire ancien à encroûtement gypso-calcaire, recouvert par endroits de formations dunaire ; le fond de la vallée est constitué de dépôts sableux avec quelques dépôts argileux [7].

#### Chapitre I : Généralités sur la région d'étude

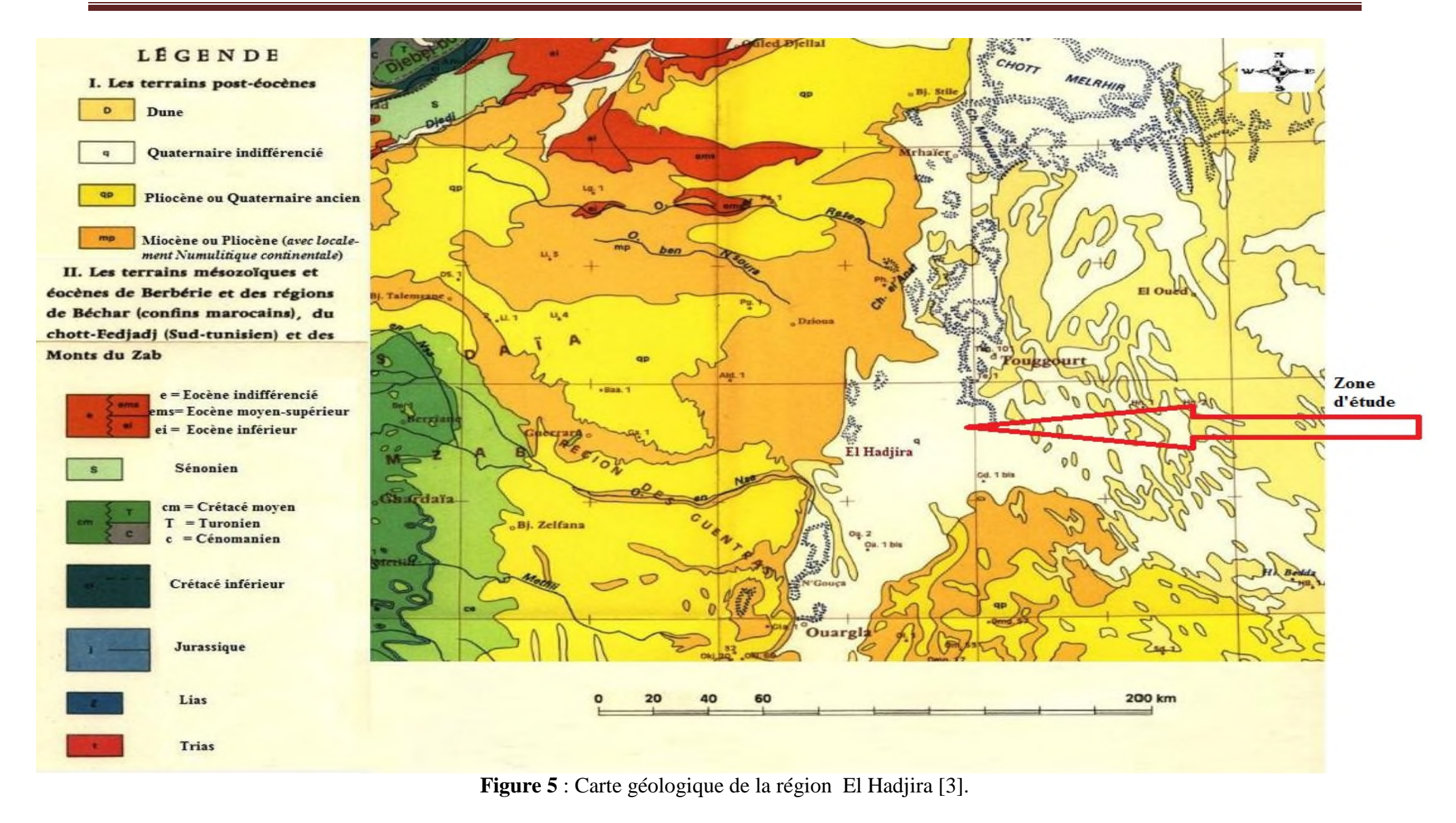

#### **I.10 L'évaluation des réserves**

Les réserves géologiques et exploitables calculées dans les limites du périmètre d'exploitation, sont évaluées par blocs de réserves (figure ci-après). La méthode de calcul utilisée est celle des coupes parallèles [1].

Les coupes d'exploitation étant parallèles, les formules de calcul appliquées sont les suivantes :

$$
V = (S1 + S2) / 2 \times D
$$
 (1)

Où :

- S1 : surface coupe 1
- S2 : surface coupe 2
- D : distance entre deux coupes voisines.

Cette formule est appliquée dans le cas où la différence entre les deux coupes est inférieure à 40% de la plus grande surface. Dans le cas contraire on applique le coefficient de correction suivant :

$$
V = (S1 + S2 + V s1. s2) / 3 x D
$$
 (2)

Les réserves géologiques de gisement estimé par la société sont de l'ordre de **3 716 176m<sup>3</sup> ,** soit **7 803 970** tonnes**.**

Les réserves exploitables par niveau topographique sont mentionnées au tableau N...

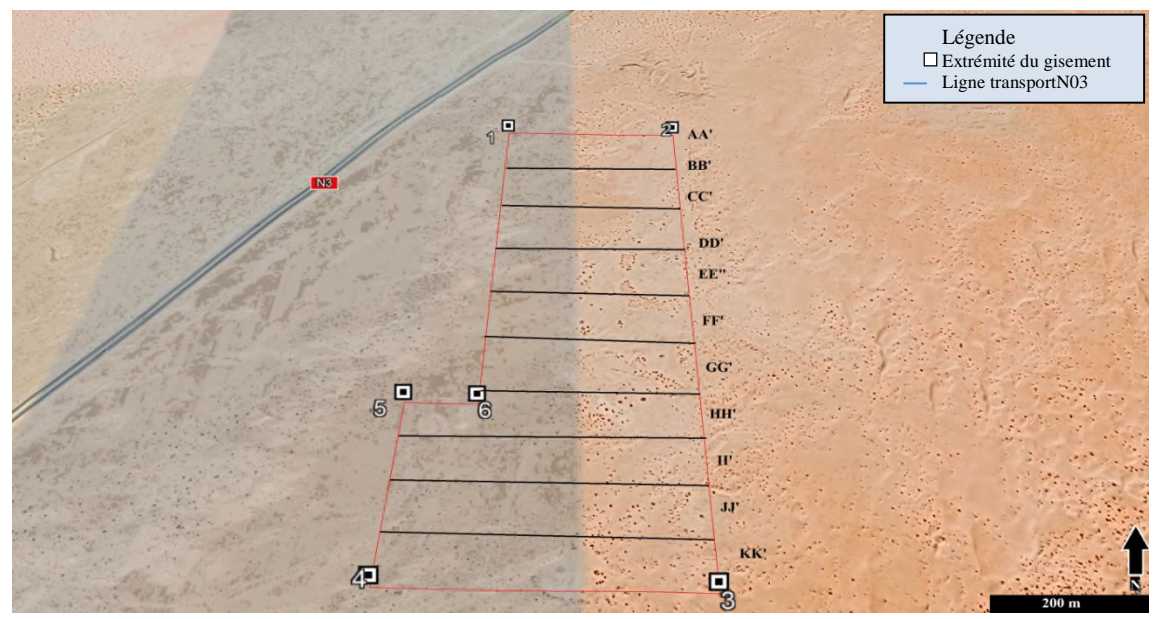

**Figure 6 :** Représentation de La méthode de calcul « coupes parallèles ».

|               | Réserves exploitables par niveau topographique |         |          |           |               |  |  |  |
|---------------|------------------------------------------------|---------|----------|-----------|---------------|--|--|--|
| Coupes        | 105                                            | 100     | 95       | 90        | Total $(m^3)$ |  |  |  |
| $AA'$ -BB'    |                                                |         | 13 341   | 46 949    | 60 289        |  |  |  |
| BB'-CC'       |                                                |         | 32 057   | 141 321   | 173 377       |  |  |  |
| $CC'$ -DD'    |                                                |         | 23 2 8 6 | 137435    | 160 720       |  |  |  |
| DD'-EE'       |                                                |         | 18 0 55  | 137 822   | 155 877       |  |  |  |
| $EE' - FF'$   |                                                |         | 14 653   | 141 265   | 155 918       |  |  |  |
| FF'-GG'       |                                                | 300     | 28 874   | 141 113   | 170 287       |  |  |  |
| $GG'$ -HH $'$ |                                                | 2 0 0 7 | 80 9 83  | 142 296   | 225 285       |  |  |  |
| HH'-II'       |                                                | 21 215  | 153 785  | 165 681   | 340 681       |  |  |  |
| $II'$ - JJ'   | 5 4 8 1                                        | 91 895  | 186 967  | 187410    | 471 752       |  |  |  |
| $JJ'$ - $KK'$ | 5 4 8 1                                        | 48 337  | 63 4 85  | 61 928    | 179 231       |  |  |  |
| <b>Total</b>  | 10 962                                         | 163 753 | 615 484  | 1 303 217 | 2 093 416     |  |  |  |

**Tableau 5 :** réserves exploitables dans les limites du périmètre d'exploitation

Les réserves exploitables du gisement sont de **2 093 416m<sup>3</sup>** , soit **4 396 174** tonnes.

#### **I.11 Hydrologie et hydrogéologie**

Les nappes de la région d'Ouargla font partie intégrante du Système Aquifère du Sahara Septentrional qui comporte :

 **Nappe du continental intercalaire**. Aquifère du continental intercalaire dont le réservoir est constitué de sables et grès du Crétacé inférieur surmontés par le Cénomanien imperméable. Cette nappe de par son extension de la Saoura à la plaine de Ghadamès en Libye et à la flexure sud atlasique au plateau de Tademaït au sud est la plus importante du Sahara.

 **Nappe du Turonien :** elle comprise entre deux niveaux imperméables à savoir le Cénomanien et le Sénonien inférieur.

 **La nappe du complexe terminal** comprenant la nappe des calcaires du Sénonien Supérieur-Paléocène-Eocène inférieur et les deux nappes du Mio-pliocène et du Plioquaternaire séparés par des niveaux semi-perméables.

**Nappe des alluvions** : elle est de 10 à 30m d'alluvions déposées aux fonds des oueds.

#### **I.12 Propriétés physico mécaniques de la roche**

Les essais ont été effectués sur des échantillons représentatifs prélevés à partir du site d'Erg El Baroud 3 par un laboratoire, le laboratoire CETIM Boumerdes. et ont donné les résultats suivants :

**I.12.1 Essais chimiques:** les résultats d'analyse chimique par FX des échantillons sont représentés au tableau ci-après.

| Composition<br>chimique | SiO <sub>2</sub> |       | $\text{Al}_2\text{O}_3$   Fe <sub>2</sub> O <sub>3</sub>   CaO   MgO   SO <sub>3</sub>   K <sub>2</sub> O   Na <sub>2</sub> O |      |      |      |      |      | $P_{205}$ | TiO <sub>2</sub> | PF    |
|-------------------------|------------------|-------|----------------------------------------------------------------------------------------------------|------|------|------|------|------|-----------|------------------|-------|
| Teneur %                | 52,75            | 12.63 | 4,86                                                                                                    | 7,54 | 1,85 | 0.68 | 1,98 | 0.68 | 0.16      | 0.59             | 16,21 |

**Tableau 6 :** Résultat de l'analyse chimique

D'après les résultats d'analyse chimique par fluorescence des rayons X mentionne au tableau ( $N^{\circ}$  6), il est constaté que ces argiles sont riche on trouve que la qualité du sol est riche en Le dioxyde de silicium(**SiO2**) avec 52.75% et L'alumine (**Al2O3**) 12.63%, ces deux composante principal des argiles. D'autre par la teneur en fer  $(Fe_2O_3)$  représente 4,86%, les pertes aux feux de cette matière 16,21%.

**I.12.2 Masse volumique :** .les résultats moyennes des essaie de la masse volumique des échantillons sont représentés au tableau ci-après.

![](_page_23_Picture_180.jpeg)

![](_page_23_Picture_181.jpeg)

#### **I.13 Conclusion**

Le gisement d'argile **Erg El Baroud 3** présente une énorme réserve exploitable, ces réserves sont destiné pour la fabrication des produits rouge, les condition géologique, physiques et géographiques sont favorable et n'empêchent pas l'opération d'exploitation.

## **Chapitre II:**

## **Processus d'exploitation**

## (méthodes et mode d'ouverture)

#### **II.1 Introduction**

Lorsque les gisements sont situés à une faible profondeur dans le sol, on les exploite le plus souvent à ciel ouvert, après avoir enlevé au préalable les terrains de recouvrement. [10] Dans ce chapitre on va déduire une méthode d'exploitation la plus convenant et le mode d'ouverture les plus favorables.

#### **II.2 Méthode d'exploitation**

C'est l'ensemble des opérations technologique d'une succession des travaux d'extraction des minerais et de stérile, dans un ordre bien déterminé.

Notre cas d'étude, il s'agit d'une exploitation d'un gisement d'argiles de surface dont la profondeur ne dépasse pas 15 m, avec une superficie de 33 hectares. Selon ces caractéristiques, la méthode d'exploitation appliquée est à ciel ouvert par découverture, et l'extraction-chargement s'enchainant en utilisant des moyens mécaniques.

![](_page_25_Picture_6.jpeg)

**Figure 1 :** Vue générale d'une carrière d'argile à ciel ouvert

#### **II.3 Choix du mode d'ouverture**

Le choix du mode d'ouverture dépend les paramètres de la carrière nécessitant d'être retenue et qui doivent faire l'objet d'une étude détaillée sont [11] :

- dimension de la carrière en plan;
- profondeur finale;
- réserve en minéraux utiles et volume des roches stériles ;
- production annuelle;
- durée de l'exploitation de la carrière (durée de vie) ;
- les conditions géologiques et hydrogéologiques du gisement ;
- les capacités des engins miniers (bulldozer, chargement, transport) et ses caractéristiques dimensionnelles (longueur et largeur).

L'ouverture choisie doit assurer :

- L'exploitation du gisement la plus rentable;**14**
- Le bon fonctionnement des engins ;
- La productivité planifiée ;
- La sécurité du travail ;

L'ouverture d'un gisement a pour but la réalisation des accès aux différents niveaux d'exploitation. Elle consiste à creuser des tranchées qui donnent l'accès au gisement et des tranchées de découpages qui permettent de réaliser un front initial pour les travaux d'exploitations [12].

Dans notre cas le gisement est subhorizontal et situe à une petite profondeur donc l'exploitation se fait à ciel ouvert, et l'ouverture la plus adopté est par tranché extérieur commune doublé (tranchée pour l'entré et l'autre pour la sortie).

![](_page_26_Figure_12.jpeg)

**Figure 2** : schéma de mode d'ouverture par tranché extérieur commune doublé

#### **II.4 Travaux préparatoires**

#### **II.4.1 Découpage du gisement**

Cette étape consiste à effectue des excavations minières qui permettent d'abord d'accéder au gisement à partir de la surface (creusement des tranchées d'accès), et ensuite le creusement des tranchées horizontales (tranchées de découpages).

Cette période se rapporte à la construction de la carrière à ciel ouvert. Elle est appelée phase de construction.

#### **II.4.2 La largeur de la piste principale**

Celle-ci est déterminée par la formule suivante

L = 2 x (a + C) + X + r (m) ...........................................(1)

- $-L$  : Largeur de la piste;
- $a$ : Largeur de la benne du camion TEREX TR60 (a = 4 m);
- C : Largeur de la bande de sécurité (m).

 $C = 0.5 + 0.005$  V

Où :

 $-$  V : La vitesse moyenne de circulation des camions (V = 45 km / h).

Donc:

 $C = 0,725$  m

- $r : La largeur de la rigole d'évacuation d'eau = 0,4 m.$
- $X:$  Distance entre les bennes des camions,  $X = 2 \times C$ .....(m).

 $X = 2 \times 0,725$ 

 $X = 1,45$  m

Alors,

 $L = 2 \times (4 + 0.725) + 1.45 + 0.4$  $L = 11.3 \approx 11.5$  m

Donc, la largeur de la piste pour une circulation à double voie est  $L = 12$  m [13]

![](_page_28_Figure_1.jpeg)

**Figure 3 :** Schéma de la largeur de la piste. [14]

#### **II.5 hauteur du gradin**

C'est un élément fondamental technologique de l'exploitation à ciel ouvert représentant une partie des morts terrains ou du gisement enlevée de manière autonome et qui est desservi par des moyens de transport qui lui sont propres. [14]

Chaque gradin a généralement deux surfaces dégagées :

- Le front d'attaque
- $-L$ e talus du gradin

Une série de facteurs intervient dans la détermination de la hauteur du gradin : [15]

- Caractéristiques des excavateurs employés ;
- Stabilité des roches;
- Règles de sécurité;
- Production annuelle ;

L'exploitation est conduite par gradins successifs du haut vers le bas. La hauteur des gradins se fera dans le respect des règles de l'art minier, elle ne dépassera pas les 05m.

#### **II.6 L'angle d'inclinaison des gradins** (α)

Les angles  $(α)$  de talus de gradin dépendent des propriétés physiquo-mécanique des roches et la profondeur de la carrière/mine à ciel ouvert pour assurer la stabilité des ouvrages.

Les valeurs approximatives (empiriques, expérimentales) en fonction de la dureté de la roche est représentées dans le tableau ci-après.

| Degré de dureté de la roche | <b>Coefficient de la Dureté</b><br>(PROTODIAKONOV) | Angles du gradin $(\alpha^{\circ})$ |
|-----------------------------|----------------------------------------------------|-------------------------------------|
| Extra-dures                 | $15 - 20$                                          | $75^\circ - 85^\circ$               |
| Dures                       | $8 - 14$                                           | $65^\circ - 75^\circ$               |
| Assez dures                 | $3 - 7$                                            | $55^\circ - 65^\circ$               |
| Tendre                      | $1 - 2$                                            | $40^\circ - 55^\circ$               |
| Roches<br>terreuse          | $0.6 - 0.8$                                        | $25^\circ - 40^\circ$               |

**Tableau:** Angles du talus de gradin en fonction de la dureté

![](_page_29_Figure_3.jpeg)

**Figure 4** : Schéma montrant la stabilité des talus

Dans notre cas on prend d  $(\alpha)$ : 45°

#### **II.7 Angle d'inclinaison du talus de la carrière**

#### **II.7 .1 Angle d'inclinaison du talus du bord exploitable**

Tenant compte des paramètres d'exploitation ci-après :

- Hauteur des gradins (**hg**) : 05m
- Profondeur de la carrière (**H**<sub>c</sub>) : 15 m (niveau 105 au niveau 90).
- Largeur de la berme de sécurité (**bs**) : 2m.
- Angle du talus rocheux  $(\alpha)$ : 45°
- Angle de talus du bord inexploitable :  $\beta = 35,53^{\circ}$ , calculé par la formule suivante :

**Tan** ࢼ**ex =** ∑ ۶ܑ ܖ ܑస ܜ۾ ∑ ܖ ܑస ା∑ ۶ܑ∗ܜܗ܋∝ ܖ ܑస ......................................(2)

- Pt : plateforme du travail ;

Pour les argiles on applique cette formule

$$
L_{Pt} = \frac{A}{2} + Rd + \frac{Lc}{2} + a + Z
$$
 (m) ....... (3)

- A : la largeur de l'enlevure en massif (sur 2), vue que l'excavateur placée au milieu (pas de dégagement de matériaux (m) ;
- Rd : rayon de déversement de l'excavateur (lieux de stockage temporaire) (m) ;
- Lc : largeur du camion ;
- a : accotement (espace pour le déplacement des engins auxiliaires) ;
- Z : la largeur de prisme de d'éboulement (distance de sécurité), Z= HgӏCotg∝ cotg∝ӏ

#### Avec :

∝ : l'angle de talus de gradin de liquidation ;

 $-\varphi$ : l'angle de talus de gradin en exploitation ;

#### Donc :

$$
Z = 5 \times 1 \cot(g(35.53) - \cot(g(45))1
$$
 (m)  
Z = 1.7 m

Où:

$$
Lpt = (17.85/2) + 3 + (4/2) + 4 + 1.7 \quad (m)
$$

$$
Lpt = 19 \, m
$$

D'où :

- Tan 
$$
\beta_{ex} = \frac{15}{38 + (15 * \cot 45)} = 0.39
$$
  
 $\beta_{ex} = 21.45^{\circ}$ 

#### **II.7 .2 Angle d'inclinaison du talus du bord inexploitable :**

**Tan**ࢾ**inex =** ∑ ۶ܑ ܖ ܑస ܛ۰ ∑ ܖ ܑస ା∑ ۰ܜ ܖ ∝ܜܗ܋∗۶ܑ ∑ సܑ ܖ ܑస .....................................(4)

Avec :

- Bt : berme de transport 8m;

- Bs : berme de sécurité 2 m;

Donc:

- 
$$
\text{Tan}\delta_{\text{inex}} = \frac{15}{2+8+(15*\text{cot}35.53)} = 0.48
$$
  
 $\delta_{\text{inex}} = 25.82^0$ 

D'après les valeurs de ces angles, et vue l'absence des eaux soit des pluies ou-bien des eaux souterraines les ouvrages de cette carrière sont largement stable

#### **II.8 Conclusion**

Le choix de la méthode et mode d'ouverture est l'opération principale dans l'exploitation des gisements, à l'aide de ce chapitre l'exploitation du gisement d'argile se fait à ciel ouvert par gradin successive l'ouverture ce fait par tranchée extérieur commune doublé (tranchée pour l'entré et l'autre pour la sortie), le gisement est stables, donc on peut procéder au calcule de dimensionnement des matérielles et régime de fonctionnement de la carrière dans le chapitre qui suit.

## **Chapitre III :**

# Dimensionnement des matériels de carriére

#### **III.1 Introduction**

Pour tout projet minier, le bon déroulement des travaux influent largement sur le prix de revient de production des minerais. Dans ce chapitre nous allons étudier le dimensionnement des différents engins de la carrière à savoir les engins d'extractionchargement et le transport des roches abattues.

Et dans l'objectif de dimensionner les différents engins à utiliser pour l'exploitation du gisement Erg El baroud, nous avons pris par analogie les temps de cycle des engins utilisés dans la carrière d'argile exploitée par la société BIG ROAD Travaux Publics et hydrauliques [33].

#### **III.2 Condition technico-minières de la carrière**

#### **III.2.1 Régime de fonctionnement de la carrière**

D'après l'entreprise, le régime de travail adopté au niveau de la carrière est le suivant :

- Nombre de jours ouvrables par an : 200 jours ;
- Nombre de jours ouvrables par semaine : 05 jours ;
- Nombre de postes de travail par jour : 01 poste ;
- Nombre d'heures de travail par jour : 08heures (7h effectif) ;

#### **III.2.2La production annuelle(Pa)**

L'entreprise à un objectif d'assurer une production annuelle de **210 000** tonne/ans.

#### **III.2.3Production mensuelle(Pm)**

La production mensuelle est déterminée par la formule suivante :

$$
P_m = \frac{Pa}{Nm}
$$
 (tonne/mois)

Avec:

- $-P_a$ : Production par an (Tonne);
- $N_m$ : Nombre de mois/an (12 mois);

 $^{12}$ 

AN :  $P_m = \frac{210\,000}{12}$ 

$$
P_m = 17\,500\,Tonne/mois.
$$

#### **III.2.4 Production journalière (Pj)**

La production journalière à assurer avec une bonne performance des engins miniers est :

$$
P_j = \frac{Pan}{Nj/an}(tonne/jour)
$$

Tel que :

Nj/an : Nombre de jours ouvrables par ans ;

AN:  $P_j = \frac{210000}{300}$ 200

Pj**=** 1050 Tonne/jour.

#### **III.2.5 Production par poste (Pp)**

La production par poste est donnée par la formule suivante :

$$
P_p = \frac{Pj}{Np/j}
$$
(tonne /poste)

Tel que :

 $- N_{p/j}$ : Nombre de poste par jour, (1 postes);

AN :  $P_p = 1050$  Tonne/poste

#### **III.2.6 Production horaire (Ph)**

La production horaire est donnée par la formule suivante :

$$
P_h = \frac{Pp}{Nh/p}
$$
 (tonne/heur)

Tel que :

 $-N_{h/i}$ : Nombre d'heures par jour, (7 h);

 $AN:$ 

$$
P_h=\frac{\text{1 050}}{\text{7}}
$$

 $P_h = 150$  Tonne/heur.

#### **III. 3 Durée de vie de la carrière**

La durée de vie est calculée suivant cette formule :

T= ୕ୣ୶୮ ୟ (ans) .................................................(5)

 $-P_a$ : La productivité annuelle (t) ;

 $-Q_{exp}:$  réserves exploitables (t);

Les réserves exploitables du gisement, sont de l'ordre **2 093 416m<sup>3</sup>** , soit **4 396 174** tonnes.

AN: 
$$
T = \frac{4\,396\,174}{210000}
$$

 $T = 20,93$  an  $\approx$  21ans.

#### **III.4 Dimensionnement des matérielles**

#### **III.4.1 Engins d'Extraction – Chargement**

Pour assure les opérations d'Extraction - chargement des mâtereaux, on propose des engins les plus adéquats pour ces opérations et qui sont:

- Des pelles pour l'extraction et chargements des argiles ;
- Des chargeuses pour assuré les opérations (décapage, chargement et nettoyage,...) de la couche stérile ;

La capacité du godet de ces engins est imposée par ;

 Les dimensions des unités de transport (camions) dans lesquelles il faut décharger les produits abattus [17].

![](_page_35_Picture_12.jpeg)

**Figure 2 :** pelle et chargeur [18]

#### **III.4.1.1 Rendements des engins d'extraction-chargements**

#### **a. Rendement de la pelle :**

Pour calculer le rendement effectif de la pelle, on utiliser la formule suivante [19] :

$$
R_p = \frac{3600 \times kr \times Tp \times cg \times ku \times p}{tc \times kf}
$$
 (tonne/poste) ....... (6)

Avec :

- $-$  K<sub>f</sub>: coefficient de foisonnement Kf =1,25;
- $K_u$ : coefficient d'utilisation  $Ku = 0,87$ ;
- $T_p$ : durée de travail d'un poste Tp = 7 heure ;
- $-\rho$ : La masse volumique de la roche,  $\rho = 2.115$  t/m<sup>3</sup>;
- $K_r$ : Le coefficient de remplissage du godet de la chargeuse Kr=0,9;
- $C_g$ : La capacité du godet de la pelle (marque KOMATSU) (3m<sup>3</sup>);
- $-$  T<sub>c</sub>: durée d'un cycle de chargement (30s);

AN:

$$
R_p = \frac{3600 \times 0.9 \times 7 \times 3 \times 0.87 \times 2.115}{30 \times 1.25}
$$

 $R_p = 3339$  Tonne/poste.

#### **b. Rendement de la chargeuse :**

Pour le chargement on utilise une chargeuse de capacité de godet 6m<sup>3</sup>.

Pour calculer le rendement effectif de la chargeuse, on utiliser la formule suivante [19] :

$$
R_{ch} = \frac{3600 \times kr \times Tp \times cg \times ku \times p}{tc \times kf}
$$
 (tonne/post) ....... (7)

-  $C_g$ : La capacité du godet de la chargeuse (marque KOMATSU) 6 m<sup>3</sup>;

 $-$  T<sub>c</sub>: durée d'un cycle de chargement 72 s;

AN: 
$$
R_{ch} = \frac{3600 \times 0.9 \times 7 \times 6 \times 0.87 \times 2.115}{72 \times 1.25}
$$

 $Rch = 2782$  tonne/post.

#### **III.4.1.2 Nombre des godets pour charger un camion**

#### **a. Par une pelle :**

Le nombre des godets nécessaires pour le chargement d'un camion de minerai est calculé par la relation suivante [19] :

Ng = େୠ× େ×୰× (godet) ……………………….(8)

Avec:

 $-C_b$ : capacité de la benne, en utilisent des camions de type TEREX TR60 ayant une capacité de 54 tonnes ;

- $-$  K<sub>f</sub>: Coefficient de foisonnement Kf = 1,25;
- $-C_g$ : Capacité de godet Cg = 3 m<sup>3</sup>;
- $-$  K<sub>r</sub>: Coefficient de remplissage Kr = 0,9;
- $\rho$ : Masse volumique  $\rho = 2,115$ ;

 $AN: N$ 

$$
N_g = \frac{54 \times 1,25}{3 \times 0,9 \times 2,115}
$$

 $N_g = 11,82 \cong 12$  godets.

#### **b. Par une chargeuse :**

Le nombre des godets nécessaires pour le chargement d'un camion de stérile est calculé par la relation suivante [19] :

$$
N_g = \frac{Cb \times Kf}{Cg \times Kr \times \rho}
$$
 (godet) ....... (9)

Avec:

- 
$$
C_g
$$
: Capacité de godet  $Cg = 6 \text{ m}^3$ ;

 $AN:$ 

$$
N_g = \frac{54 \times 1,25}{6 \times 0,9 \times 2,115}
$$

 $N_g = 5.91 \approx 6$  godets

#### **III.4.1.3 La durée de chargement d'un Camion**

#### **a. Avec la pelle :**

 $Tch = T_c \times N_g \rightarrow T_c h = 30 \times 12$  $Tch = 360$  s = 6 minutes

#### **b. Avec la chargeuse :**

 $Tch = T_c \times N_g \rightarrow T_c h = 72 \times 6$ 

 $Tch = 432$  s = 7,2 minutes

Avec :

- T<sub>ch</sub>: durée de chargement (seconds);
- T<sub>c</sub>: Temps de cycle (seconde) ;
- N<sub>g</sub> : Nombre de godet (godet) ;

#### **III.4.1.4 Nombre de (chargeur / pelle) nécessaires :**

**a. Nombre des pelles** :

Np= ୖ୮×୮/୨× ୨/ୟ୬ ……………………….(10) Np= ଶଵ ଷଷଷଽ×ଵ×ଶ Np = 0,3144 ≅ 1 pelle.

#### **b. Nombre des chargeuses :**

$$
N_{ch} = \frac{PA}{Rch \times Np/j \times Nj/an}
$$

$$
N_{ch} = \frac{210000}{2782 \times 1 \times 200}
$$

 $N_{ch} = 0.377 \approx 1$  chargeuse.

Avec:

- $N_p$ : Nombre de la pelle ;
- $N_{ch}$ : Nombre de la chargeuse.

#### **III.4.2 Transport des matériaux extraits**

Le critère de chois de mode de transport dépond des facteurs suivants :

- Capacité de la benne du camion *;*
- Caractéristiques de fabrication la benne de camion *;*
- Largeur de la plate-forme de travail ;
- Topographie de la région ;
- Distance de transport ;

Pour que la substance extraite (minerais ou stérile) atteint l'usine de traitement ou le stocke, un nombre des camions bien déterminés assure le transport, c'est pourquoi il faut connaitre leur rendement.

#### **III.4.2.1 Rendement des camions**

#### **III.4.2.1.1 Pour transport de la substance utile (minerai)**

Le rendement du camion par poste est donné par la formule suivant [21] :

$$
R_c = \frac{3600 \times Tp \times Cb \times kq \times ku}{Tc}
$$
 (tonne/poste) ....... (11)

Tel que :

 $-$  T<sub>c</sub>: le temps de réalisation d'un cycle

Avec :

$$
T_c = T_{ch} + T_{mv} + T_{d\acute{e}} + T_{mc} + T_{mn}(\text{seconds}).
$$

**Temps de chargement d'un camion (Tch) :**

Avec une pelle  $= 360$  s

#### **•** Temps de marche à vide  $(T_{\text{mv}})$ :

Le temps de marche à vide est donné par la formule suivante :

$$
T_{mv} = \frac{D}{V} \quad (s)
$$

Avec:

- D : C'est la distance entre la carrière de ARG el baroud3 et la briqueterie, D= 21 km ;
- V : C'est la vitesse moyenne du camion TEREX 60 à vide est 60 km/h, cette vitesse est choisi vu par la qualité de la route (route nationale).

Alors :  $T_{\text{mv}} = \frac{21}{60}$ 60  $= 0.35$  heur  $= 21$  min.

#### **Temps de marche en charge (Tmc) :**

Le temps de marche en charge est donné par la formule suivante :

$$
T_{\text{mc}} = \frac{D}{V} \quad (s)
$$

V : C'est la vitesse moyenne du camion TEREX 60 en charge est 30 km/h ;

Alors :

$$
T_{\text{mc}} = \frac{21}{30} = 0.7 \text{ heur} = 42 \text{ minute.}
$$

#### **Temps de déchargement (Tdé) :**

On prend la valeur moyenne  $T_{d\acute{e}} = 60$  s = 1 minute [33].

#### **Temps de manœuvre (Tmn) :**

On prend la valeur moyenne  $T_{mn} = 45$  s [33].

Alors le temps de cycle égale :  $T_c = 4245$  s

AN:

$$
R_c = \frac{3600 \times 7 \times 54 \times 0.9 \times 0.87}{4245} \blacktriangleright R_c = 251 \text{ T} / \text{ poste}
$$

#### **III.4.2.1.2 Pour transport du stérile**

Le rendement du camion par poste est donné par la formule suivant [21] :

 $R_c = \frac{3600 \times \text{Tp} \times \text{Cb} \times \text{Kq} \times \text{Ku}}{T_c}$ T<sub>C</sub> (tonne/poste)....................................(12)

Avec :

 $T_c = T_{ch} + T_{mv} + T_{d\acute{e}} + T_{mc} + T_{mn}$  (seconds).

#### **Temps de chargement d'un camion (Tch) :**

Avec une chargeuse : 180 s.

#### **Temps de marche à vide (Tmv) :**

Le temps de marche à vide est donné par la formule suivante :

$$
T_{mv} = \frac{D}{V} \quad (s)
$$

- D : C'est la distance entre la carrière de Erg el baroud3 et le lieu de stockage des stériles, D= 300 m;
- V : C'est la vitesse moyenne du camion TEREX 60 à vide est 20 km/h, cette vitesse est choisi vu par la qualité de la route.

Alors: 
$$
T_{mv} = \frac{3600 \times 0.3}{20} = 54 \text{ s}
$$

#### **Temps de marche en charge (Tmc) :**

Le temps de marche en charge est donné par la formule suivante :

$$
T_{\text{mc}} = \frac{D}{V} \text{ (h)};
$$

V : C'est la vitesse moyenne du camion TEREX 60 en charge est 10 km/h

Alors :  $T_{\text{mc}} = \frac{3600 \times 0.3}{10}$ ଵ  $= 108$  s

#### **Temps de déchargement (Tdé) :**

On prend la valeur moyenne  $T_{\text{d}\acute{\text{e}}}= 60 \text{ s}$  [33].

#### **Temps de manœuvre (Tmn) :**

On prend la valeur moyenne  $T_{mn}$  = 45 s [33].

Alors le temps de cycle égale :  $T_c = 447$  s.

AN:

$$
R_c\!=\!\frac{3600\times7\times54\times0,9\times0,87}{447}\bigblacktriangleright R_c=2384\;\!T\;/\;poste
$$

#### **III.4.2.2 Nombre des camions nécessaires pour assurer la production**

#### **III.4.2.2.1 Pour la substance utile :**

Le nombre des camions nécessaires pour assurer le transport de minerai est donné par la formule suivante [22] :

$$
N_c = \frac{Pj \times Ki}{Rc \times Np}
$$
 (camin)

- $-P_j$ : Production journalière = 1050 T/j ;
- Ki : coefficient d'irrégularité de travail (varie entre 0,8 et 1,2 On prend ki=1,2) ;
- R<sub>c</sub>: Rendement des camions ;

AN :  $N_c = \frac{1050 \times 1.2}{251 \times 1}$  $251\times1$ 

$$
N_c = 5.01 = 5 \text{caminons}.
$$

#### **III.4.2.2.3 Pour le stérile :**

Le nombre des camions nécessaires pour assurer le transport du stériles est donné suivant la production journalière du stérile est calculer par la formule suivante :

$$
N_c = \frac{Pjs \times Ki}{Rc \times Np}
$$
 (camin) ....... (13)

• P<sub>is</sub>: Production journalière du stérile est calculé suivant le rendement de la chargeuse par cette formule :

$$
Rch = \frac{3600 \times cg \times Tp \times Ku \times \rho}{Tc \times cf}
$$
 (tonne/poste) ....... (14)

- $C_1$ : capacité de godet 6m<sup>3</sup>;
- $-T_p$ : temps d'un poste =7h;
- $-K_u$ : coefficient utilisation =0,7;
- $\varphi$  : la masse volumique = 2,115 ;
- $-K_f$ : coefficient de foisonnement Kf = 1.25;
- $-$  T<sub>c</sub>: temps de cycle.

 $Tc = Tmc + Tmv + Tmn$ 

**Le temps de marche chargé :**

On à : Tmc=  $\frac{3600\times D}{V}$ V (seconde).

V : vitesse de bulldozer  $V = 15$  (Km/h);

D : distance de travaille  $D = 100$  m;

Alors :

 $Tmc = \frac{3600 \times 0.1}{15}$ ଵହ

 $Tmc = 24$  s

#### **Le temps de marche vide :**

On à : Tmv=  $\frac{3600\times D}{V}$ V (seconde).

V : vitesse de la chargeuse  $V = 20$  (Km / h);

 $Tmv = \frac{3600 \times 0.1}{80}$ ଶ

 $Tmv = 18 s$ 

#### **Le temps de manouvre :**

En prendre la valeur moyenne Tmn = 30 seconds [33].

Alors :  $Tc = 72$  seconds.

Donc :

AN :  $R_{ch} = \frac{3600 \times 6 \times 7 \times 0.7 \times 2,115}{72 \times 1.25}$ 72x1.25

 $R_{ch} = 2487.24$  tonne /poste.

AN :  $N_c = \frac{2487.24 \times 1.2}{2384 \times 1}$  $2384\times1$  $N_c = 1.25 \approx 1$  camions

Par manque des données on a utilisé le rendement de la chargeuse dans la journée a la place de la production journalière du stériles

Vu que la couche de stérile est faible, et d'après les résultats obtenue on peu prendre un seul camion pour assuré le transport du stériles,

#### **Conclusion**

Cette étude nous a permit de retenir quelque points sur l'organisation le dimensionnement du matérielles nécessaires et le régime de fonctionnement de l'entreprise pour assuré une production annuelle de 210000 t/an, tel que :

- Une chargeuse pour le stériles accompagné d'un seul (1) camion ;
- Une pelle pour le minerai accompagné de Cinq (5) camion.

# **Chapitre IV:** Identification coûts de la carrière

#### **IV.1 Introduction**

La réussite d'un projet minier dépend d'une gamme large de facteurs, ce qui rend sa mesure délicate, pour l'entrepreneur, l'indice synthétique final est le profit que dégage l'exploitation du gisement concerné par le projet, Dans ce chapitre nous allons identifier les différentes coûts (fixes et variables) de l'entreprise d'exploitation du gisement de d'Erg El Baroud 3 avec le calcul du prix de revient et en fin le résultat de l'entreprise.

#### **IV.2 Capital de l'entreprise**

Il représente toutes les biens de l'entreprise tel que (les machines, les bâtiments, les ouvrages, les équipements … etc).Le capital fixe se divise en deux groupes :

- a) **Le capital fixe de production :**(utilisé directement dans le processus de production), Ce capital est classé en 3 sous-groupes (Les composantes actives) :
	- Les installations, matériels énergétiques et machines de commande ;
	- Les moyens de transport ;
	- Les machines de production et machines opératrices.
- b) **Le capital fixe non productif :** (non intervenant dans le processus de production), Ce capital est classé en 5 sous-groupes (Les composantes passives) :
	- Les bâtiments et accessoires ;
	- Les constructions ou ouvrages (puits, travers-bancs. ouvrages miniers, etc) ;
	- Les appareillages et appareils spécifiques ;
	- L'inventaire ;
	- Les recrues de longue durée [26].

#### **IV.3 Chiffre d'affaire**

Le chiffre d'affaires est le montant des affaires réalisées par l'entreprise avec les tiers dans l'exercice de son activité professionnelle normale et courante. Il correspond à la partie vendue de la production et aux reventes de marchandises.

Il demeure une référence pour traduire l'importance de l'évolution de l'activité : c'est le principal indicateur comptable d'activité de l'entreprise [25].

Le chiffre d'affaire annuel de l'entreprise est calculé par la formule suivante :

 $C_A = P_A \times P_V$  (DA)

- $-P_A$ : production annuelle (tonne);
- $-P_V$ : prix de vente (DA);
	- $C_A = 210\,000 \times 400 = 84\,000\,000\,DA.$

Le chiffre d'affaire annuel de l'entreprise est 84 000 000 DA/année.

#### **IV.4 Les coûts de l'entreprise**

Les coûts sont une somme de charges relatives à un élément défini au sein du réseau comptable. Le plan comptable général donne la définition du coût comme suit :

Un coût est constitué par un total de dépenses rapportées à un moment donné :

- Soit à une fonction ou partie de l'entreprise ;
- Soit à un objet, une prestation de service, un groupe d'objet pris à un stade autre que le stade final de livraison aux clients ;

Certains des coûts supportés par les entreprises varient avec la production, d'autre non [26]

Alors les coûts d'une entreprise minière sont divisés en deux catégories:

- coûts fixes : non proportionnels à la quantité de production ;
- coûts variables : directement liés avec la quantité de production, appelé aussi consommables ;

#### **IV.4.1 Les coûts fixes (Cf)**

C'est une dépense qui ne varie pas en fonction du niveau de la production. Pour les entreprises minières, ces coûts liés aux :

- $\triangleright$  Frais administratif et taxe tel que : droit d'établissement d'acte, taxe superficiaire, frais de titre minier ….
- Amortissement des équipements minier tel que :
- Les installations, matériels énergétiques et machines de commande ;
- Les moyens de transport ;
- Les machines de production et machines opératrices ;
- Les bâtiments et accessoires ;
- Les constructions ou ouvrages (gradins, piste d'accès…….) ;
- Les appareillages et appareils spécifiques (appareils topographique……) ;
- L'inventaire (étude géologique, plan d'exploitation…….) ;

![](_page_47_Figure_1.jpeg)

**Figure 1 :** coûts totaux dans une entreprise

Les coûts fixe est la somme des coûts suivants :

#### **IV.4.1.1 la Taxe superficiaire**

La taxe est assise sur le montant de l'impôt sur les sociétés qui aurait dû être acquitté l'année de la constitution des provisions ou l'absence d' d'excèdent [27].

La taxe superficiaire c'est la somme de la période initiale multiplié par la superficie de la carrière et les droits fixe annuel.

Le montant total de la taxe exigible est égal à la somme du droit fixe figurant à la ligne correspondante à la nature du permis minier et du droit proportionnel déterminé comme indiqué le tableau ci-dessous [28].

La taxe superficiaire est perçue sur la base du barème fixé par loi minière (tableau n°1).

|                         | fixe<br>droit        | droit proportionnel annuel par hectare (DA) |                                   |                                |  |  |  |  |  |
|-------------------------|----------------------|---------------------------------------------|-----------------------------------|--------------------------------|--|--|--|--|--|
| <b>Nature du Permis</b> | annuel<br>(DA)       | période<br>initiale                         | <b>Première</b><br>renouvellement | Autre<br><b>Renouvellement</b> |  |  |  |  |  |
| Régime des mines        |                      |                                             |                                   |                                |  |  |  |  |  |
| Exploration             | 5 0 0 0              | 100                                         | 150                               | 200                            |  |  |  |  |  |
| Exploitation            | 10 000               | 200                                         | 250                               | 300                            |  |  |  |  |  |
|                         | Régime des carrières |                                             |                                   |                                |  |  |  |  |  |
| Exploration             | 5 0 0 0              | 150                                         | 200                               | 250                            |  |  |  |  |  |
| Exploitation            | 10 000               | 250                                         | 300                               | 350                            |  |  |  |  |  |

**Tableau1**: Barème de base de la taxe superficiaire[28].

Dans notre cas :

 $Ts = 10000 (Da) + 250 (Da) \times 33h$ 

 $Ts = 18250$  Da/ans.

#### **IV.4.1.2 L'amortissement**

Ils sont représentent une part de la valeur du capital fixe qui, dans le processus de production, au fur et à mesure, est transmis dans le prix de revient du produit. Les amortissements d'un engin constituent l'un des éléments des frais fixes que l'entreprise doit récupérer pour reconstituer le capital nécessaire à l'achat d'un nouvel engin.

Donc amortir un équipement, c'est mettre chaque année de côté une somme d'argent qui permet de payer les intérêts et de rembourser le capital à la fin de la vie de l'équipement. C'est donc une manière de répartir les grosses dépenses sur plusieurs années et de régulariser les résultats [29].

L'amortissement est composé en deux types :

#### **a. Amortissement dégressif:**

L'amortissement dégressif (Ad) est la prise en charge d'un investissement par un amortissement plus important en début de période et sa continuité de manière décroissante.

L'amortissement dégressif est considéré comme étant plus réaliste que l'amortissement linéaire, car on peut constater que la perte de valeur des biens amortis est plus forte en début de période d'amortissement, qu'à la fin [29].

Pour le calcul de l'amortissement dégressif on utilise la formule suivante :

$$
A_d = \frac{Fa}{Na} X C_f
$$

Avec:

- $-A_d$ : amortissement dégressif ;
- $-$  F<sub>a</sub> : frais d'acquisition ;
- N<sub>a</sub> : Nombre d'année ;
- $-C_f$ : coefficient fiscal;

#### **Tableau2** : Coefficient dépond de la durée d'amortissement.

![](_page_48_Picture_169.jpeg)

#### **b. Amortissement linéaire :**

Le montant de l'amortissement (Al) est fixe et est déterminé annuellement par l'application du pourcentage d'amortissement à la valeur de l'investissement. L'amortissement (Al) est calculé selon la formule suivant : [29].

$$
A_l = \frac{Fa}{Na} \text{ (DA)}
$$

Avec :

 $-A<sub>1</sub>$ : amortissement linéaire DA/ans;

 $-$  F<sub>a</sub> : frais d'acquisition DA ;

 $- N_a$ : Nombre d'année d'amortissement ou (durée de vie théorique);

En Algérie les entreprisses minière appliquent l'amortissement linéaire.

#### **IV.4.1.2.1 Amortissement des engins de la carrière**

Les matériels et équipements a utilisés dans la carrière avec leur frais d'acquisitions et amortissements sont présentés dans le tableau ci-après :

| <b>Engins</b>             | nombre | <b>Durée</b><br>d'amortisse<br>ment | frais<br>d'acquisition<br>(DA)/U | <b>Amortissement</b><br>annuelle (DA/U) | <b>Valeur</b><br>amortissement(DA) |
|---------------------------|--------|-------------------------------------|----------------------------------|-----------------------------------------|------------------------------------|
| <b>Chargeuse</b>          |        | 5                                   | 20 000 000                       | 4 000 000                               | 4 000 000                          |
| <b>Pelle</b>              |        | 5                                   | 20 000 000                       | 4 000 000                               | 4 000 000                          |
| <b>Camion</b>             | 6      | 5                                   | 10 000 000                       | 2 000 000                               | 12 000 000                         |
| <b>Camion-</b><br>citerne |        | 5                                   | 8 000 000                        | 1 600 000                               | 1 600 000                          |
| Véhicule de<br>transport  |        | 5                                   | 6.550.000                        | 1 310 000                               | 1 310 000                          |
| <b>Total</b>              |        |                                     |                                  |                                         | 22 910 000                         |

**Tableau 3 :** Amortissement des engins de la carrière

L'amortissement total des engins est **22 910 000** DA.

#### **IV.4.1.2.2 Amortissement des autres équipements**

**a. Le pont-bascule :** une capacité de 80 tonnes, et 16 mètre de longueur, « il a été choisi selon ca capacité » avec un prix de 2 400 000 DA [32].

La durée d'amortissement est 10 ans.

![](_page_50_Picture_1.jpeg)

**Figure 2 :** pont-bascule

#### **b. L'atelier et les bureaux administratifs :**

Les frais globaux incluent, les frais de l'atelier, (02) cabines de gardiennage et magasin (bureaux) des pièces de rechange sont 1 380 000 DA [31], amortissable sur 10 ans suivant la loi minière.

![](_page_50_Picture_5.jpeg)

**Figure 3 :** magasin

**c. Groupe électrogène :** Permis de produire ponctuellement l'énergie électrique pour l'approvisionnement des bureaux administratifs avec l'atelier, les frais d'acquisitions de ce groupe est d'environ 350 000 DA

Les frais de l'ensemble des équipements sont représentés au tableau ci-dessous :

| Amortissements des équipements du carrier |                          |                     |                |                             |                         |
|-------------------------------------------|--------------------------|---------------------|----------------|-----------------------------|-------------------------|
| <b>Désignation</b>                        | Année<br>d'amortissement | Frais/unité<br>(DA) | <b>Nombre</b>  | <b>Valeur</b><br>d'amorti/U | Valeur d'amorti<br>(DA) |
| Pont-bascule                              | 10                       | 2 400 000           |                | 240 000                     | 240 000                 |
| Atelier                                   | 10                       | 600 000             |                | 60 000                      | 60 000                  |
| Cabine<br>gardiennage                     | 10                       | 260 000             | $\overline{2}$ | 26 000                      | 52 000                  |
| Réservoir<br>d'eau                        | 10                       | 600 000             | 1              | 60 000                      | 60 000                  |
| Magasin                                   | 10                       | 260 000             |                | 26 000                      | 26 000                  |
| Totale                                    |                          |                     |                |                             | 438 000                 |

**Tableau 4 :** Amortissement des équipements accessoires

**IV.4.1.3 les études élaborées par les bureaux d'études :** les documents (étude) fournir pour avoir un permis minier sont comme suit :

- Le plan de développement et exploitation de gisement ;
- Le plan de restauration et de remise en état des lieux ;
- Un mémoire indiquant les résultats des travaux de prospection et d'exploration effectués ;
- rapport géologique biannuelle ;
- plan topographique actualisé ;
- L'étude de faisabilité ;
- L'étude d'impact sur l'environnement et le plan de gestion environnementale ;
- Une étude du danger ;

Les frais globales des documents sont environ 300 000 Da (tableau ci-après).

**Tableau 5 :** frais des études élaborées par les bureaux d'études

![](_page_51_Picture_177.jpeg)

#### **IV.4.1.4 valeur du permis minier (par voie d'adjudication)**

Le gisement de l'argile de Erg El Baroud 3a été attribué à la SARL N.I GROUPE par un permis d'exploration de carrières N°7180 PEC en date du 17/01/2018 jusqu'à 17/01/2021d'une superficiede **33 ha**.[1] avec montant de **11 500 000 DA**

Après l'expiration de ce permis minier, la société doit procéder à une demande de permis d'exploitation sous la codification N°7180 PEC pour une durée de validité de 10 ans.

#### **IV.4.1.5 Droit d'établissement d'acte**

Taxe couvrant les frais engagés par l'administration lors de l'instruction de dossiers de demande de renouvellement ou de modification de tout permis minier [28].

Les frais de droit d'établissement d'acte sont perçus sur la base du barème fixé par la loi minière, comme indiqué dans le tableau suivant :

![](_page_52_Picture_162.jpeg)

**Tableau 6** : barème du droit d'établissement d'actes.

Dans notre cas d'étude : il s'agit :

- Un permis minier d'exportation des carrières,  $N^{\circ}7180$  PEC, dont les frais du droit établissement d'acte est 40 000 DA.

 les frais du droit établissement d'acte du futur permis d'exploitation des carrières, est 100 000 DA.

#### **Les coûts fixes**

La somme totale des coûts fixes est représenté eau tableau ci-dessous

![](_page_53_Picture_114.jpeg)

![](_page_53_Picture_115.jpeg)

#### **IV.4.2 Les coûts variables (CV)**

Ce sont des coûts qui varient avec la production, Pour les entreprises minières, ces coûts englobent les consommables qui concernent la consommation des engins en gasoil, lubrifiant et pièces de rechange lors des entretiens préventifs, la consommation en électricité des installations, la remise en état des lieux et la redevance d'extraction…etc.[26].

#### **IV.4.2.1 Redevances d'extractions**

Sont soumis à une redevance exigible au titre de l'exploitation des substances minérales ou fossiles extraites de gisements terrestres ou maritimes, les titulaires de permis d'exploitation de mines, de permis d'exploitation de carrières et de permis d'exploitation minière artisanale.

Les taux applicables pour le calcul de la redevance exigible au titre de l'exploitation des substances minérales ou fossiles sont fixés parla loi minière, comme indiqué le tableau suivant :

![](_page_54_Picture_248.jpeg)

![](_page_54_Picture_249.jpeg)

ou fossiles [28].

#### *NB :*

TM : tonne métrique, g : gramme, Oz : once Troy = 31,103477 g.

L.B.: Liver US = 0,4535923 kg. Ct. : carat = 0,20519655 g.

La Redevance d'extraction annuelle est calculée comme suite

 $RDV = CA \times Taux\%$ 

 $RDV = 84 000 000 \times 0.06$ 

#### RDV = **5 040 000 DA**

#### **IV.4.2.2 Remise en état de lieu**

Le taux de cette provision, déterminé par l'agence nationale des activités minières est fixé au maximum, à deux pour cent (2%) du chiffre d'affaire annuel hors taxe, en rapport avec le degré des nuisances modifications susceptibles d'être apportes à l'état des lieux et à l'intégrité du site minier [30]

Remise en état de lieu :

 $R_m = CA \times T$  (%)

- CA : chiffre d'affaire ;
- T : taux de la provision pour la remise en état des lieux ;

- AN:  $R_m = 84\,000\,000 \times 0.02$ 
	- Rm = **1 680 000** DA/ans

#### **IV.4.2.3 Les frais des consommables**

Le montant des matières de fourniture et des consommables tel que les carburant, les pièces de rechanges, pneumatique est de 16 500 000 DA pour une année.

#### **IV.4.2.4 Les frais personnels**

La structure des personnels de la SARL N.I GROUPE est présentée au tableau cidessous :

![](_page_55_Picture_138.jpeg)

#### **Tableau 9** : structure d'effectif de la carrière

Sur la base d'un effectif de 19 personnes, la masse salariale annuelle est **11 580 000**DA.

L'ensemble des coûts variables sont représentés au tableau ci-dessus :

**Tableau 8 :** Les coûts variables

| <b>Désignations</b>             | les frais (Da(an)) |
|---------------------------------|--------------------|
| <b>Redevances d'extractions</b> | 50 40 000          |
| Remise en état de lieu          | 1 680 000          |
| <b>Frais consommable</b>        | 16 000 000         |
| <b>Frais personnels</b>         | 11 580 000         |
| <b>Total</b>                    | 34 300 000         |

#### **IV.5 Prix de revient**

C'est le coût moyen d'une unité de production, d'une tonne de minerai ou d'une tonne de concentré.

Pour calculer le prix de revient d'un travail effectué ou d'une opération ou le prix de revient d'une entreprise il faut donc faire la somme des dépenses effectuées dans une certaine période (mois, an,…) et diviser cette somme par le nombre d'unités de production obtenues dans la même période. [28]

Le prix de revient est calculé par la formule suivante :

Prix de revient  $=\frac{\text{Coûts fixed}+\text{coûts variable}}{1-\text{O}}$ production annuel (DA/tonne)

 $P_r = \frac{25\,165\,250 + 34\,300\,000}{310\,000}$ 210 000

Sachant que la production annuelle est de l'ordre de 210 000 t/ans.

 $P_r = 283,167$  DA/tonne

#### **IV.6 Résultats de l'entreprise**

#### **IV.6.1 La marge brute**  $(M_h)$

C'est la différence entre le prix de vente d'un produit et son prix de revient.

$$
M_b = P_V - P_R
$$
  
\n
$$
M_b = 400 - 283.167
$$
  
\n
$$
M_b = 116.83 \text{ DA}
$$

#### **IV.6.2 Résultat brut d'exploitation** ( $R_{BE}$ )

C'est différence entre le chiffre d'affaire et les coûts totaux

 $R_{BE}=C_A-C_T$  $C_A = 210\,000 \times 400 = 84\,000\,000\,DA$ CRBE= 84 000 000 - (25 165 250+34 300 000)

R<sub>BE</sub>= 24 534 750.00 DA/ans

#### **IV.6.3 Résultat net d'exploitation** ( $R_{NE}$ )

C'est la différence entre le résultat brut d'exploitation et les impôts sur le bénéfice minier

 $R_{NE}= R_{BE}-I_{BM}$ 

IBM : impôts sur le bénéfice minier 33% du Résultat brut d'exploitation.

 $I_{BM} = 33\%R_{BE}$ 

 $I_{BM} = 8096467,50 \text{ DA/ans}$ 

Donc :  $R_{NE} = 24\,534\,750.00 - 8\,096\,467,50$ 

RNE**=** 16 438 282,50 DA/ans

#### **IV.6.4 Cash-flow brut (CFB)**

C'est la somme du résultat net et la somme des amortissements

 $C_{FB} = R_{NE} + A$ 

A= 23 383 000

CFB**=** 16 438 282,50 + 23 383 000

CFB**=** 39 821 282,50 DA

Les différents résultats de l'entreprise sont mentionnés au tableau ci-après.

![](_page_57_Picture_157.jpeg)

#### **Tableau 11 :** représentation des résultats d'entreprise.

#### **IV.6.5 Valeur nette**

 $VN = Re - (Re* taux d'imposition)$ 

Avec :

- VN : valeur nette
- Re : résultats d'exploitation
- Taux d'imposition 33 %

 $AN:$ 

VN = 24 534 750,00 - (24 534 750,00 X 0.33)

VN = 16 438 282,5 DA

#### **IV.6.6 Valeur actuelle nette**

 $Van = \frac{valueur \text{ nette}}{(4 \cdot h)^n}$  $(1-t)^{n}$ 

Avec :

- $-$  t : taux d'actualisation (16%)
- n : nombre d'année (pour la premier année n=1)

#### AN :

 $VAN = \frac{20\,609\,190}{(4.0\,46)}$  $(1 - 0.16)$ 

Van = 24 534 750,00 DA

**Tableau 12 :** Valeur actuelle nette pour 5 ans

![](_page_58_Picture_176.jpeg)

#### **IV.6.7 Indice de profitabilité**

$$
I p = \frac{\text{VAN}}{I_0} + 1
$$

Avec:

- Ip: indice de profitabilité ;
- VAN: valeur nette actualise ;
- $-I<sub>0</sub>$ : investissement initial (la somme des dépones initiale = 69 869 000 DA)

Donc :

$$
Ip = \frac{24\,534\,750}{69\,869\,000} + 1
$$

$$
Ip = 1.4
$$

| Année | IP   |
|-------|------|
| 2018  | 1,4  |
| 2019  | 1,42 |
| 2020  | 1,5  |
| 2021  | 1,59 |
| 2022  | 1,70 |

**Tableau 13 :** Indice de profitabilité pour 5 ans

#### **IV.6.8 Marge sur coûts variables (MCV)**

MCV = chiffre d'affaire – charges variable

 $MCV = 84000000 - 34300000$ 

 $MCV = 49,700,000,DA$ 

#### **IV.6.9 Seuil de rentabilité**

SR = charge fixe / Taux de MCV

- Taux de MCV = 
$$
\frac{MCV}{CA}
$$
  
Trmcv = 
$$
\frac{49700000 \times 100}{84000000}
$$
  
Trmcv = 59.16 %

Donc:

 $SR = \frac{25165250}{8584.6}$ 0.5916  $SR = 42532816.9$ 

#### **IV.7Conclusion**

A la fin de ce chapitre on a réuni tous les investissements concernant l'entreprise, l'analyse des résultats de cette étude a travers les résultats de l'indice de profitabilité et la valeur nette actualisée qui augmente au fur du temps. Sur les quelles on peut prendre une décision sur la rentabilité de l'entreprise. Sans oublier le facteur du risque du marché, et l'emplacement de la carrière, l'entreprise est bénéficière dans les conditions de travail et du marché actuel.

#### **Conclusion générale**

L'entreprise doit être rentable et bénéficiaire pour assure sa survie, si pour cela il doit être entourées d'une bon gestion de la structure général des défirent opération qu'il possède.

Dans le cadre de notre projet de fin d'études « étude de préfaisabilité du projet d'exploitation du gisement d'argile Erg El Baroud 3 à Touggourt » nous somme arrives aux conclusions suivantes :

Le site est constitué d'une importance réserve exploitable d'argile de l'ordre 4 396 174 tonnes destiné a la fabrication du produits rouge (brique) pour une durée de vie de 21 ans avec une production annuelle de 210 000 tonne, l'accès au gisement se fait a partir de la route  $N<sup>0</sup>03$  a une distance de 300m.

La méthode d'exploitation choisie est à ciel ouvert par gradin successive, et l'ouverture se fait par tranchée extérieur commune double pour faciliter la circulation des engins dont laquelle, les travaux d'extraction et chargement sont assurées par des moyennes mécaniques à l'aide d'un bulldozer, une pelle et une chargeuse, tandis que le transport des produits (stérile et argiles) se fait par six (06) camions.

L'identification des coûts totaux et l'évaluation du prix de revient nous a mené à déduire un résultat net d'exploitation de 11 011 282, 50 DA/année, avec un prix de revient calcule est 321.74 DA/tonne pour une valeur marchande de 400 DA/tonne.

Sur la bases de indices de rentabilité économiques dont la quelle les projets sont évalués, les indices calculer pour notre projet a savoir : la valeur nette (VN), la valeur actuelle nette (VAN) et l'indice de profitabilité on déduire que le projet d'exploitation d'argile sus à Erg El Baroud 3 à Touggourt est bénéficiaire.

#### **Référence bibliographique**

- [1] SARL N.I GROUPE étude de faisabilité de l'exploitation du gisement d'argile pour briques Elaboré par : Mr. MEZOUH Mustapha Expert Géologue Minier Agréé Route d'Ouled Belhadj, Bat B12 – Saoula – Alger Avril 2020
- [2] Université KASDI Merbah de Ouargla Faculté des sciences appliquées Département de Génie Civil et Hydraulique Mémoire Présenté pour l obtention du diplôme de MASTER ACADEMIQUE Thème PROJECTION ET PERFORMANCE D UN RESEAU D IRRIGATION POUR LA BAND VERT LE LONG DE LA ROUTE OUARGLA-TOUGGOURT (CAS DU TRANCHE EL HADJIRA) Réalisé par : DJOUALIL Aissa BEGGAA Abdelazize Soutenu publiquement le 01/06/2016
- [3] Google donne cartographique
- [4] Google earth
- [5] UNIVERSITE ELCHAHID HAMMA lakhdar Faculté des Sciences et technologies Département d'hydraulique et de génie civil MEMOIRE : Présenté en vue de l'obtention du diplôme de master académique en Hydraulique Présenté par : Mme MIMOUNI AFAF Mr HALASSA MED BACHIR Juin 2018
- [6] UNIVERSITÉ BADJI MOKHTAR-ANNABA Faculté des Sciences de la Terre Département de géologie MEMOIRE En vue de l'obtention du diplôme de MAGISTER Option : Hydrogéologie environnemental et modélisation THEME Hydrogéologie et hydrochimie de la nappe superficielle dans la région de l'Oued Righ et l'évaluation de sa vulnérabilité. Présenté par : BELKSIER MOHAMED SALAH Année 2009
- [7] sciences & technologie  $d n^{\circ}28$ , décembre (2008), pp. 9-18 touggourt ou la dynamique d'une ville aux sept ksour
- [8] INSTITUT DE LA FRANCOPHONIE POUR LE DEVLOPPEMENT DURABLE LES DIAGNOSTICS ÉNERGÉTIQUES | FICHE Nº 10 Les briqueteries
- [9] Google. La brique
- [10] Exploitation des mines : cours de l'École centrale des arts et manufactures / par C.-J. Dorion,... Source gallica.bnf.fr / Bibliothèque nationale de France

[11] DJARFOUR. Djaâfar,« Projet d'extension de la carrière d'agrégats de calcaire de Djebel Sadjar- Ain Smara, W. Constantine -», Diplôme d'ingénieur d'Etat en Génie Minier,ENP,d'Alger 2007.

- [12] Hadji, abdelhakim. « Amélioration des paramètres des travaux de forage et de tir et traitement des résultats par analyse bolométrique »université Badji Mokhtar Annaba. 2013
- [13] CHELOUCHE, F. « Ouverture et l'exploitation du gisement de baryte de draissa (Wilaya de Bechar) ». Mémoire de fin d'étude, l'école nationale polytechnique. 2010
- [14] *Cours d'exploitation des mines à ciel ouvert Par Pr. Dr. Ir. Kamulete MUDIANGA Nsensu Pierre*
- [15] CHIBKA, N. « Exploitation des gisements métallifères ». Edition Office des publications universitaires, Alger. 1980
- [16] : NEGGAZI, A. « Projet d'exploitation de la colline Est de dolomie calcaire à El Maleh Ain Timouchent », thèse de doctorat, école national supérieur polytechnique d'Alger. 2009 :
- [17]. UNIVERSITE DE LUBUMBASHI FACULTE POLYTECHNIQUE DEPARTEMENT DES MINES COURS D'EXPLOITATION DES MINES À CIEL OUVERT PAR : KAMULETE MUDIANGA
- [18] Méthodes de terrassement Mario Robillard Formateur en génie civil 6 décembre 2006
- [19] KOVALENKO, K.AMBARTSOUMIAN, N. M LAHMER, K. « Exploitation des carrières ». Edition Office des publications universitaires. 1986
- [20] *Etude technico-économique du projet d'exploitation de la carrière de Koudiet El-Khechba - Bouira- mémoire fin d'étude bejaia 2016*
- [21] : ABD ELLAH, EL HADJ Bilal. « Reprise de l'exploitation à ciel ouvert de carbonate de calcium », mémoire fin d'étude, Ecole Nationale Polytechnique. juin 2010
- [22] AMARI, G. «Projet d'ouverture et d'exploitation du gisement de Kraoula Sidi Ali Benyoub (Sidi Bel Abbès) ». Mémoire de fin d'études, école nationale polytechnique. 2010
- [23] l'ouverture et l'exploitation d'une carrière a ciel ouvert de sour el ghozlane ,mémoire de fin d'étude bejaia .2017
- [24] Gilles, B. Cristian, K. « Economie d'entreprise », 8ème Edition. 2006
- [25] GUILLAUME, M. « Méthodologie d'analyse financière ».1998
- [26] AIT KAID, Y. « Etude économique de l'exploitation de la partie inférieure du gisement dezn de chaâbet el-hamra et sensibilité des paramètres production, teneur, tout venant, coursmétal et investissement », mémoire de fin d'études, école nationale superieure polytechnique. 2009
- [27] Code général des impôts (loi n° 2012-31 du décembre 2012)
- [28] Journal officiel de la république algérienne démocratique et populaire,  $N^{\circ}$  53. 2015
- [29] OUMENKHACHE, N. « Progiciel de structuration des dépenses de production des agrégats et des sables sous forme de fiche de coûts (Appli cation carrière de Keddara ALGRAN)». Projet de fin d'études,Ecole Nationale Supérieure Polytechnique. 2009
- [30] agence nationale des activités minières
- [31] vente-et-location-blida-algerie-services
- [32] UNIVERSITE KASDI MERBAH OUARGLA Faculté des Sciences de la Nature et de la Vie Département des Sciences Agronomiques Mémoire fin d'étude en vue de l'obtention du diplôme de MASTER ACADEMIQUE Domaine : Science de la Nature et de la Vie Spécialité : Phytoprotection et environnement La diversité des Formicidae dans la région de Touggourt Soutenu publiquement par : Le: 01/07 /2019
- [33] étude de faisabilité de l'exploitation du gisement de sable de blidet amour par la société BIG ROAD Travaux Publique et Hydraulique  $(N^0 6527 \text{ PXC})$ .2011
- [34]Google Earth 2020 modifier Echelle

**الملخص** أطروحة الآن مخصصة لدراسة الجدوى الفنیة الاقتصادیة لاستغلال منجم عرق البارود 3 الذي یقع على بعد حوالي 30 كم جنوب تقرت فلنقم بدراستنا حول عرض تقدیمي للشركة وعملیة الاستغلال. تحجیم معدات المحجر و تقییم العمر الافتراضي وتحدید تكالیف الوظیفة من أجل تعزیز عملنا **الكلمات المفتاحیة:** التكالیف ، التعدین السطحي ، الاقتصاد ، الربحیة

#### **Résumé**

Ce travail est consacré à présenter une de préfaisabilité de l'exploitation de gisement d'argile Erg El Baroud 3 situé à environ 30 Km au Sud de Touggourt.

A partir d'une évaluation économique de chaque action a plusieurs scénarios, en projetons notre étude sur une présentation de l'entreprise et le processus d'exploitation suivi un dimensionnement des équipements de la carrière et l'évaluation de la durée de vie et en termine par l'identification des coûts de la carrière afin d'attendre a un résultat du projet et prendre la décision d'entamer les travaux d'exploitation ou abandonnée le projet.

**Mot clés** : Coûts, Exploitation à ciel ouvert, Economie, Rentabilité.

#### **Abstract**

This work is now devoted to studying the technical and economic feasibility of exploiting the Erg Al-Baroud 3 mine, which is located about 30 km south Touggourt.

An economic evaluation for each procedure that has several scenarios. Let us conduct our study about a presentation of the company and a process. Exploitation. Quarry equipment sizing, life evaluation and job costing in order to enhance our work.

Keyword: costs, Surface mining, Economy, Profitability